# **ELEMENTE DE BAZĂ ALE LIMBAJULUI C++**

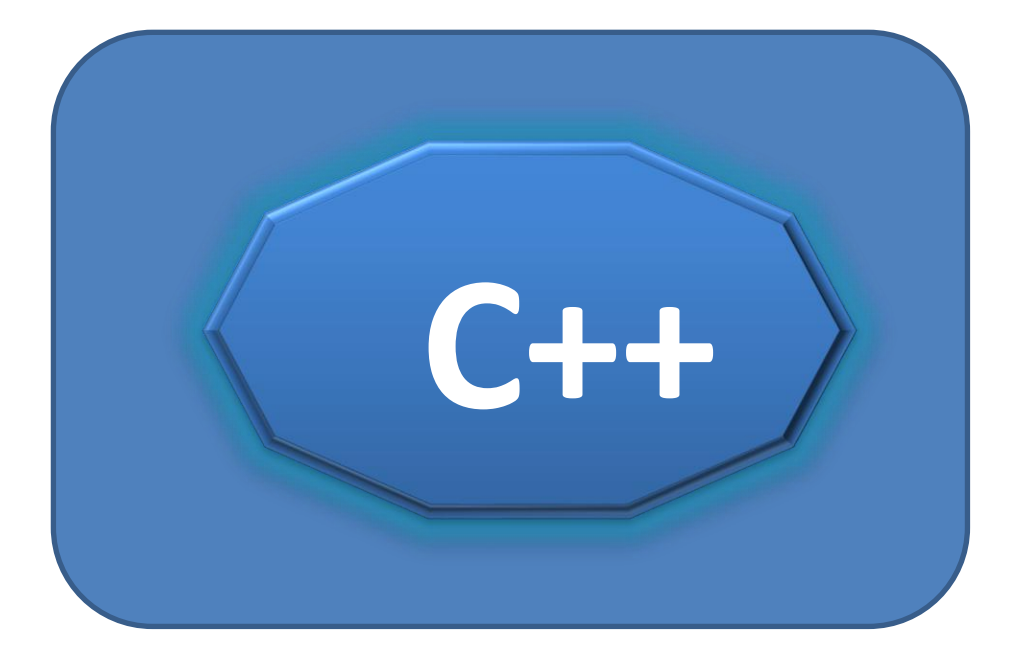

# **NELI SECITĂ Bacău, 2023**

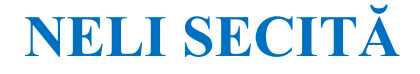

# **ELEMENTE DE BAZĂ ALE LIMBAJULUI C++**

**Ediția a II-a (online)**

**Bacău, 2023**

#### **CUPRINS**

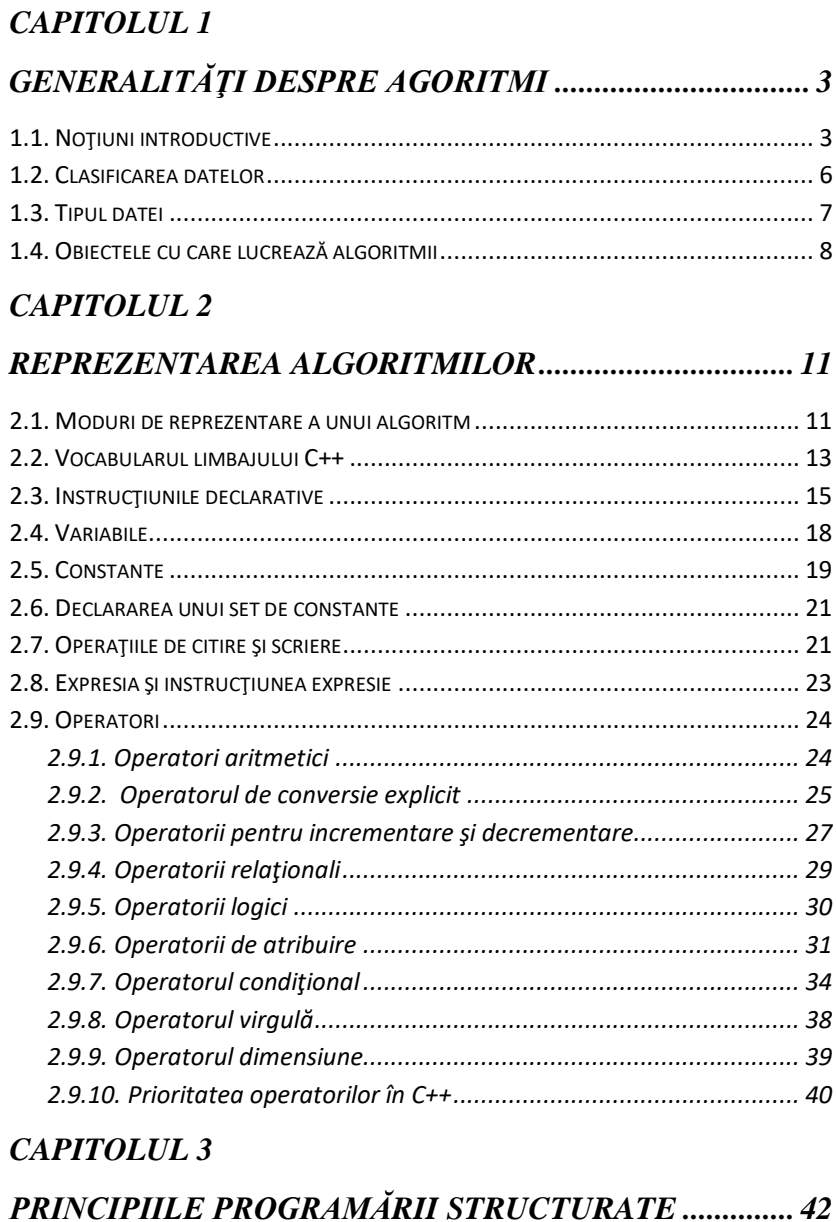

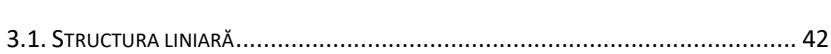

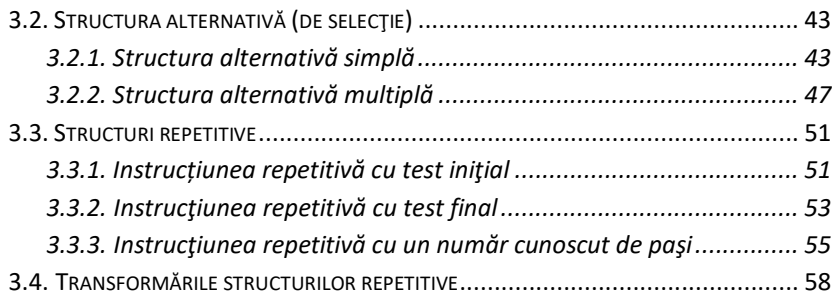

## *CAPITOLUL 4*

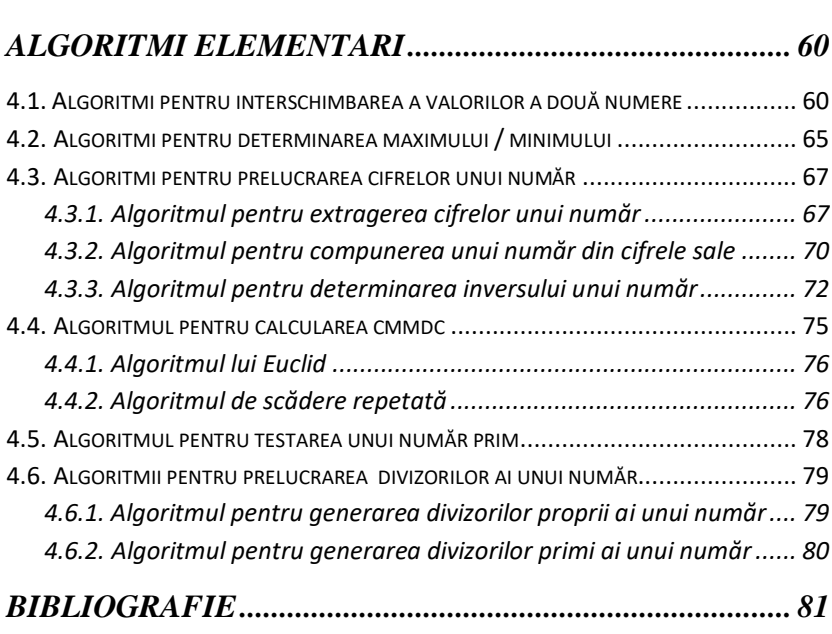

## **Capitolul 1**

## <span id="page-4-0"></span>**GENERALITĂŢI DESPRE AGORITMI**

## <span id="page-4-1"></span>**1.1. Noţiuni introductive**

#### *Etapele rezolvării unei probleme sunt:*

- 1. Analiza problemei
- 2. Formularea modului de rezolvare a problemei
- 3. Codificarea modului de rezolvare a problemei într-un limbaj de programare
- 4. Testarea programului şi corectarea erorilor

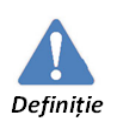

Succesiunea etapelor rezolvării unei probleme, în ordinea parcurgerii lor, prin care se prelucrează un set de date de intrare, în scopul obtinerii unor date de iesire se numeşte **algoritmul unei probleme.**

Orice algoritm trebuie să îndeplinească câteva **cerinţe fundamentale**:

1. **să fie cât mai general**, adică să acopere toate situaţiile care pot interveni în rezolvarea problemei respective

2. **să fie bine definit**, adică cerintele problemei să fie formulate clar, fără ambiguităţi, iar datele de intrare de care dispune algoritmul să fie suficiente pentru rezolvarea problemei

3. **să fie finit**, adică la un moment dat algoritmul va încheia cu succes execuția lui, obținându-se toate soluțiile problemei

4. **să fie rezolvabil** adică orice algoritm trebuie să aibă cel puţin o soluţie

5. **să fie universal** – algoritmul trebuie să permită rezolvarea unei clase de probleme, care sunt de acelaşi tip şi care diferă între ele numai prin datele de intrare.

6. **să fie eficient** Operaţiile care compun algoritmul trebuie alese astfel încât soluţia problemei să fie obţinută după un număr minim de paşi

Un algoritm prelucrează **date.**

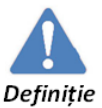

Data este un model de reprezentare a informației, accesibil calculatorului, cu care poate opera pentru a obtine noi informatii.

Din punct de vedere logic, data este definită prin tripletul:

 **Data elementară = (identificator, valoare, atribute) Identificatorul** reprezintă numele dat datei pentru a o putea distinge de alte date şi pentru a putea face referiri la ea în procesul de prelucrare a datelor.

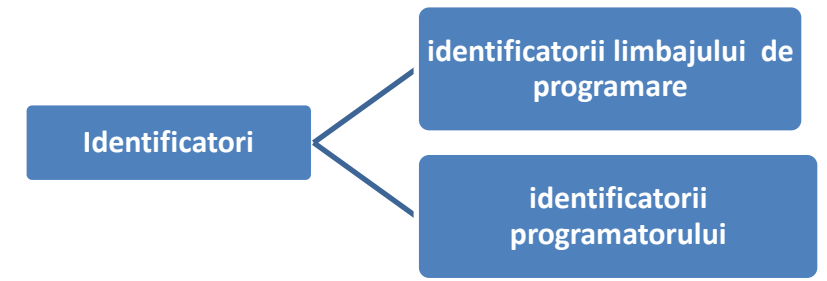

#### *Exemple:*

- $\bullet$  Identificatori ai limbajului C++: for, int, while, etc.
- $\bullet$  Identificatori creați de programator: prim, a11, a\_1, etc. Fiecare limbaj de programare are implementat diferit conceptul

de identificator al datei:

 **numărul maxim de caractere din nume** (de exemplu 31 de caractere în  $C^{++}$ )

- **caractere acceptate în nume** (litere, cifre, caracterul linie de subliniere)
- **caracterul care poate fi folosit la începutul numelui** (majoritatea limbajelor de programare nu acceptă ca numele unei date să înceapă cu o cifră)

#### *Observaţii*

- 1. Limbajul  $C_{++}$  este case sensitive (face diferența între litere mici şi litere mari).
- 2. Este recomandat utilizarea identificatorilor sugestivi.
- 3. Identificatorii limbajului C++ se scriu numai cu litere mici.

**Valoarea datei** reprezintă conţinutul zonei de memorie în care este stocată data.

Atributele sunt proprietățile datelor care determină modul în care datele vor fi tratate. Cel mai important atribut al unei date este **tipul datei.**

**Tipul datei** defineşte apartenenţa datei la o clasă de date, căreia îi corespunde un anumit model de reprezentare internă.

Tipul datei determină:

- **Dimensiunea zonei de memorie alocate datei** (se măsoară în octeți sau bytes);
- **Operatorii care pot fi aplicaţi** asupra datei respective;
- **Modul în care data este reprezentată în memoria internă** (metoda de codificare a valorii date);

Reprezentarea datei în memoria calculatorului se face printr-un şir de biţi. Fiecare limbaj de programare conţine algoritmi de codificare care asigură corespondenţa dintre tipul de dată şi şirul de biți, atât la scrierea datei cât și la citirea lor.

## <span id="page-7-0"></span>**1.2. Clasificarea datelor**

Datele pot fi clasificate în funcție de mai multe criterii.

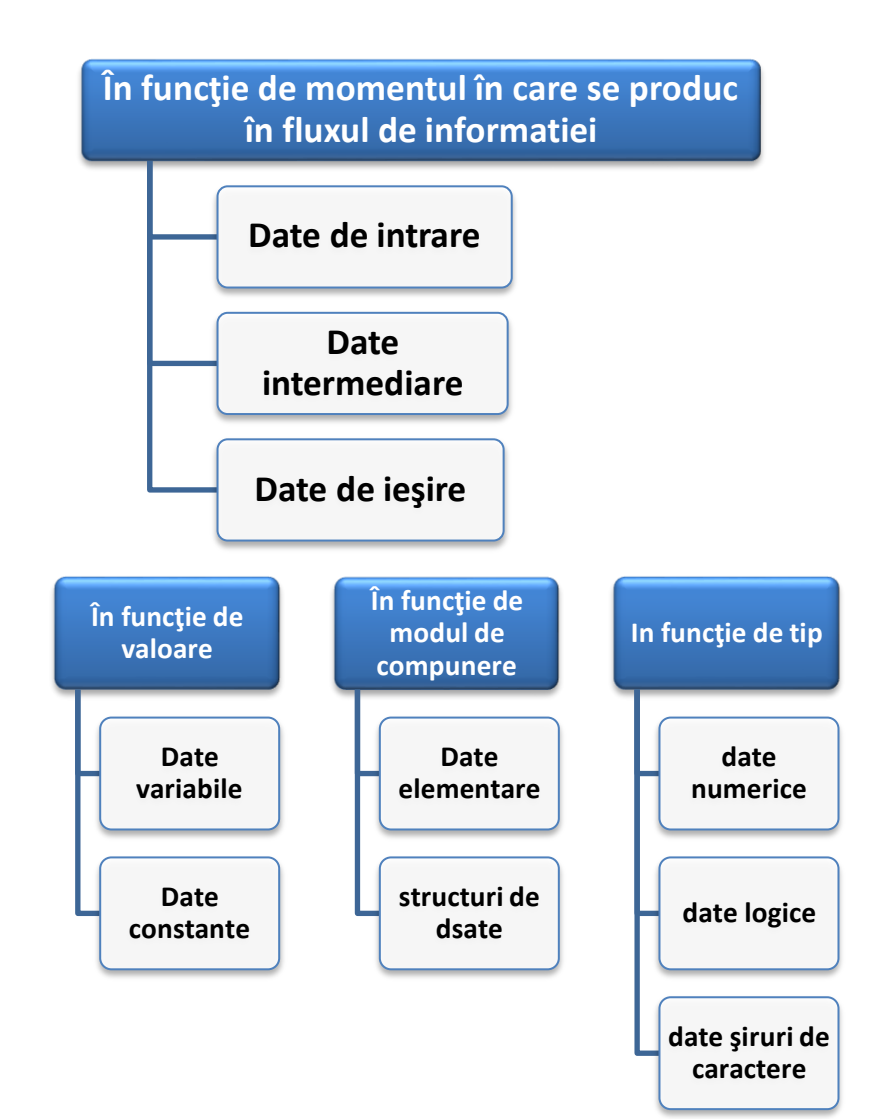

## <span id="page-8-0"></span>**1.3. Tipul datei**

Tipul datei este definit prin dubletul **(D, O)**, unde:

**D** – domeniul de definitie al datei

**O** – mulţimea operatorilor care se pot aplica asupra datei.

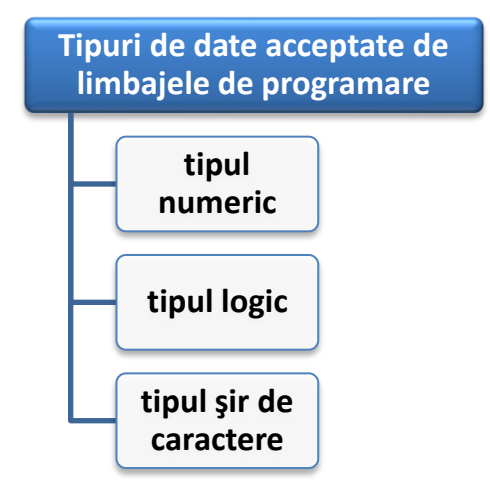

**Tipul numeric** a fost implementat pentru reprezentarea numerelor întregi sau reale, pozitive sau negative şi pentru a realiza majoritatea operatiilor matematice.

**Tipul logic** sau **boolean** a fost implementat pentru reprezentarea datelor care nu pot lua decât două valori: adevărat (true) sau fals (false).

**Tipul şir de caractere** a fost implementat pentru reprezentarea unei mulţimi ordonate de caractere care este tratată ca un tot unitar.

## <span id="page-9-0"></span>**1.4. Obiectele cu care lucrează algoritmii**

Orice algoritm foloseşte două tipuri de obiecte: date şi expresii

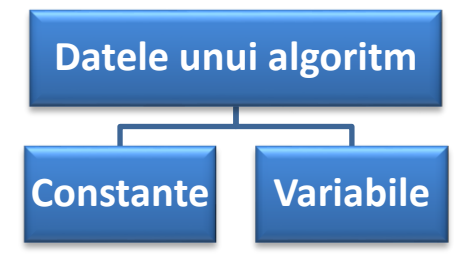

#### **Constante**

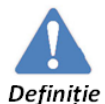

Numim **constantă** o dată a cărei valoare *nu se modifică* în timpul execuţiei algoritmului.

Constantele sunt de mai multe tipuri:

- *1. constante întregi* (exemple: 10, -32, 1332, -1567);
- 2. *constante reale* virgula zecimală se reprezintă prin caracterul punct (exemple: 5.22, -1.33)
- 3. *constante caracter* sunt caracterele cuprinse între apostrofuri (exemple: 'a', 'B', '\*', '5')
- 4. *constante şir de caractere* sunt şirurile de caractere cuprinse între ghilimele, care pot conține orice caracter, inclusiv caracterul special spațiu (exemplu: "program in  $C++$ ")

#### **Variabile**

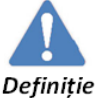

Numim **variabilă** o dată a cărei valoare *se modifică* în timpul executiei algoritmului

În limbajul C++, înainte de a utiliza o variabilă,

trebuie să o declarăm. La declarare, trebuie să specificăm numele

variabilei, tipul acesteia şi, eventual, o valoare iniţială pe care dorim să o atribuim variabilei.

**Observații** 

- $\checkmark$  în cadrul unui algoritm nu pot exista două variabile cu acelasi nume.
- $\checkmark$  Tipul unei variabile stabileste multimea valorilor pe care le poate primi variabila respectivă.
- $\checkmark$  La nivel de algoritm vom folosi patru tipuri:
	- $\triangleright$  Tipul întreg
	- $\triangleright$  Tipul real
	- $\triangleright$  Tipul caracter
	- $\triangleright$  Tipul sir de caractere

## **Expresii**

În scopul efectuării calculelor, algoritmii folosesc expresii.

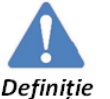

O **expresie** este alcătuită dintr-unul sau mai mulţi operanzi legaţi între ei prin operatori.

**Operanzii** pot fi constante sau variabile.

**Operatorii** desemnează operaţii care se execută în cadrul expresiei. Fiecare limbaj de programare are implementat propriul set de operatori.

Operanzilor dintr-o expresie li se pot aplica următorii **operatori:** 

- **operatori matematici (+, -, \*, mod, div)**
- **operatori relaţionali (<, >, <=, >=, ==, !=)**
- **operatori logici (negaţia, si, sau)**
- $\checkmark$  operatorul de concatenare  $(+)$
- **operatorul de atribuire (←)**

În timpul execuţiei algoritmului expresiile sunt evaluate. Evaluarea unei expresii are loc astfel: se înlocuieşte variabilele cu valorile lor şi se efectuează calculele, obţinându-se astfel valoarea expresiei.

Expresiile se împart în două categorii:

- $\checkmark$  expresii matematice
- $\checkmark$  expresii logice

Combinaţiile posibile de operatori şi operanzi

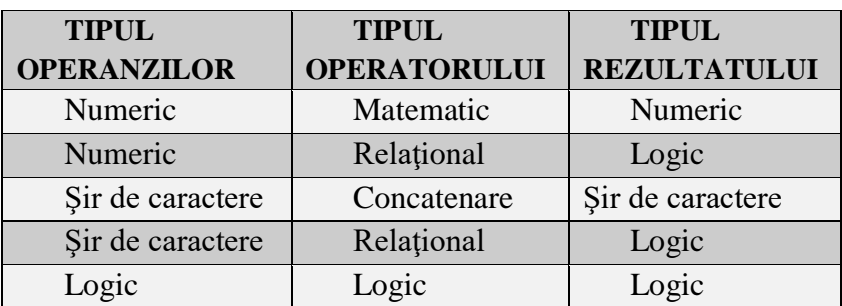

## **Capitolul 2**

## <span id="page-12-0"></span>**REPREZENTAREA ALGORITMILOR**

## <span id="page-12-1"></span>**2.1. Moduri de reprezentare a unui algoritm**

Un **limbaj de programare** reprezintă un mijloc de comunicare între programator şi calculator. Pentru a defini un limbaj de programare, trebuie să descriem trei aspecte ale limbajului:

**sintaxa** – reprezintă totalitatea regulilor pe bază cărora se obțin elementele limbajului

 **semantica** – defineşte semnificaţia construcţiilor sintactic corecte (a elementelor limbajului)

 **pragmatica** – defineşte modul de utilizare a elementelor limbajului

**Reprezentarea algoritmilor** se poate face cu ajutorul:

- $\checkmark$  schemelor logice
- $\checkmark$  limbajului pseudocod
- $\checkmark$  limbajul C++ sau alte limbaje

#### **Pseudocodul**

Ansamblul cuvintelor cheie împreună cu regulile care trebuie respectate în folosirea lor alcătuieşte sintaxa limbajului **pseudocod**.

Există o mare diversitate de limbaje pseudocod. Practic, fiecare programator îşi poate proiecta propriul pseudocod, definind cuvintele cheie ale acestuia şi impunând nişte reguli de sintaxă.

Vom folosi un limbaj pseudocod care are cuvintele cheie în română şi regulile de sintaxă din C++.

Programele C++ vor fi scrise pentru compilatorul Codeblocks.

#### *Exemplu*

Fie a şi b două numere naturale citite de la tastatură. Să se afişeze suma celor două numere.

#### **Schema logică Pseudocodul**

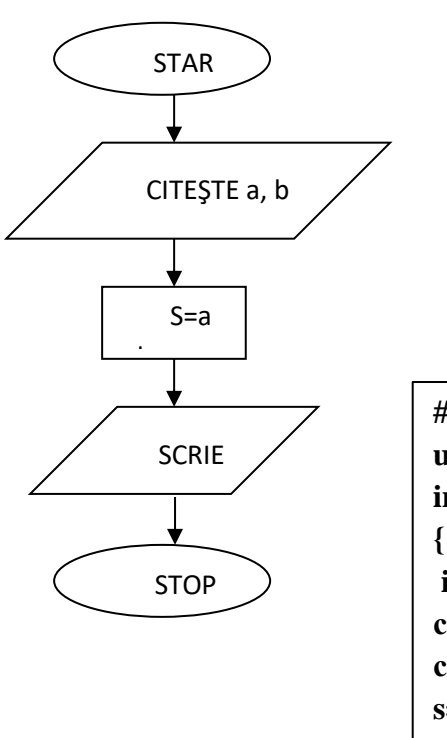

**Citeste a, b s←a+b scrie s**

 **C++**

**#include<iostream> using namespace std; int main()**

**int a, b, s;** cout << "a="; cin > > a; cout << "b="; cin >> b; **s=a+b;** cout << "Suma este" << s; **return 0;**

**}**

## <span id="page-14-0"></span>**2.2. Vocabularul limbajului C++**

Vocabularul limbajului C++ este format din:

- $\triangleright$  setul de caractere
- $\triangleright$  identificatori
- $\triangleright$  separatori
- $\triangleright$  comentarii

**Setul de caractere** reprezintă totalitatea caracterelor cu ajutorul cărora se poate scrie un program în limbajul C++.

Setul de caractere utilizat pentru scrierea programelor C++ este setul de caractere al codului ASCII.

Setul de caractere este alcătuit din :

- $\checkmark$  litere mari și mici ale alfabetului englez :a,..., y, A, B,...Y;
- $\checkmark$  cifrele sistemului zecimal de numeratie : 0, 1, ..., 9;
- $\checkmark$  caractere speciale: +, -, \*, /, =, etc

**Identificatorul** este un nume asociat unei constante, variabile, funcții, etc. Un identificator poate să conține numai litere, cifre și caracterul special \_ şi trebuie să înceapă obligatoriu cu o literă. *Exemple:*

*Corect:* a1, b, val medie;

*Incorect:* 1b, m#t;

*Cuvintele cheie* (keywords) ale limbajului *nu pot fi identificatori*. Exemple de cuvinte cheie din limbajul C++: define, else, include, case, for, char, int, return, struct, etc.

#### *Observaţie*

În limbajul C++ toate cuvintele cheie se scriu numai cu litere mici. **Separatorii** pot fi după caz: blanc (caracterul "spațiu"), caracterul ; (punct şi virgulă). Au rolul de a separa unităţile sintactice.

**Comentariile** într-un program sunt folosite pentru ca alte persoane să înţeleagă ceea ce a dorit programatorul să transmită. Aceste comentarii sunt ignorate de către compilator la execuţia programului.

Un **comentariu** poate fi scris în două moduri:

 **/\* comentariu\*/** - când se doreşte introducerea unui comentariu pe mai multe rânduri

 **// comentariu** - când se doreşte introducerea unui comentariu pe un singur rând

#### *Exemplu*

#include <iostream> using namespace std;

### **int main()**

```
{/*începutul programului
 programul afişeză */
  cout<< "Un exemplu de program " ;
  return 0;
 //sfârșitul programului
```
}

**Preprocesorul** este un program lansat în execuție automat înainte de compilare. El *execută toate directivele* preprocesor incluse în program, efectuând substituţii de texte.

Toate directivele preprocesor încep cu #.

Directiva **#include** este folosită pentru a include într-un program un fişier antet standard sau creat de utilizator.

Un **fişier antet** conține declarațiile funcțiilor, constantelor, variabilelor şi tipurilor definite într-o bibliotecă.

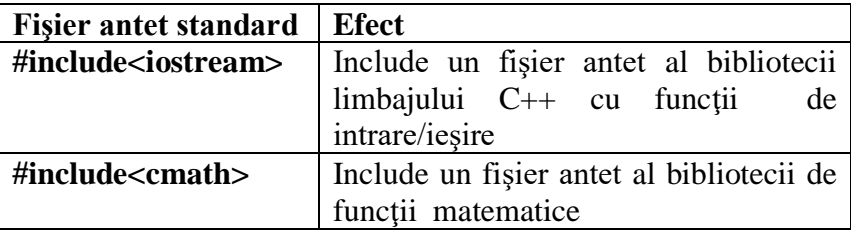

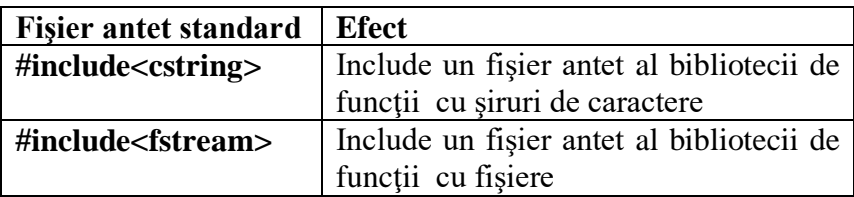

#### **Structura unui program în C++**

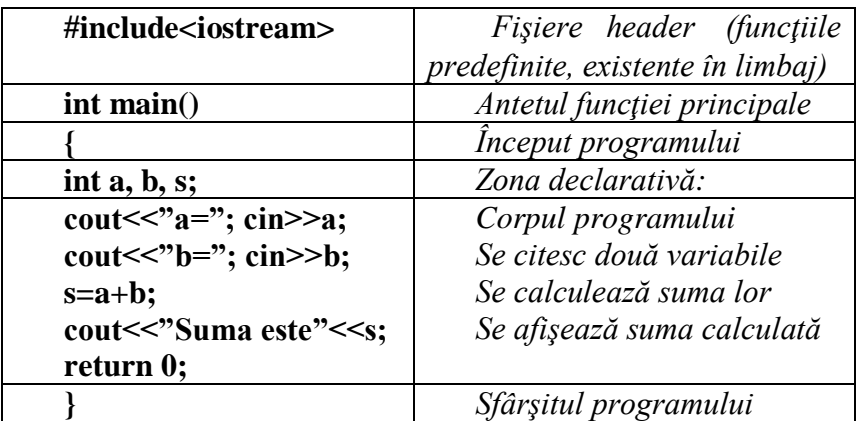

## <span id="page-16-0"></span>**2.3. Instrucţiunile declarative**

Instrucţiunile declarative sunt utilizate pentru declararea obiectelor folosite în algoritm: variabile de memorie, constante simbolice şi tipuri de date

În limbajul C++ sunt următoarele tipuri de date:

 **Tipuri standard** sau **predefinite**, adică implementate în limbaj

#### **Tipuri definite** de utilizator

Tipurile standard din limbajul C++ sunt:

- $\checkmark$  Tipul întreg
- $\checkmark$  Tipul real
- $\checkmark$  Tipul caracter
- $\checkmark$  Tipul void

#### **Tipul întreg**

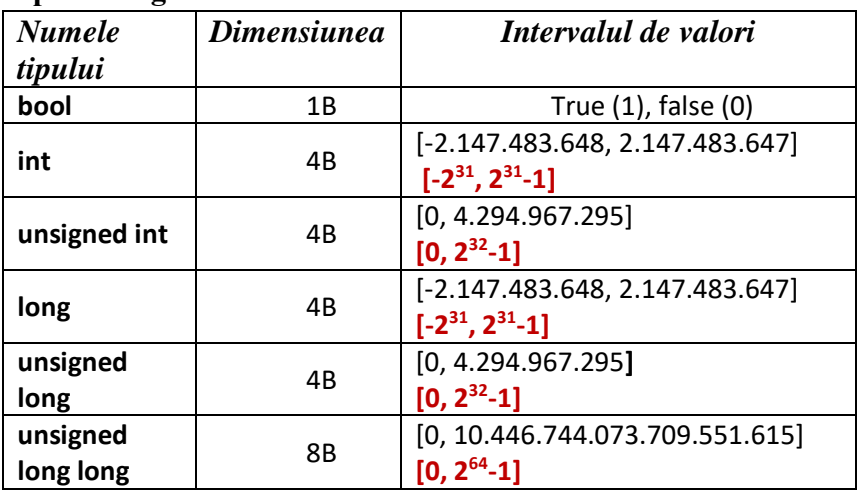

#### **Tipul real**

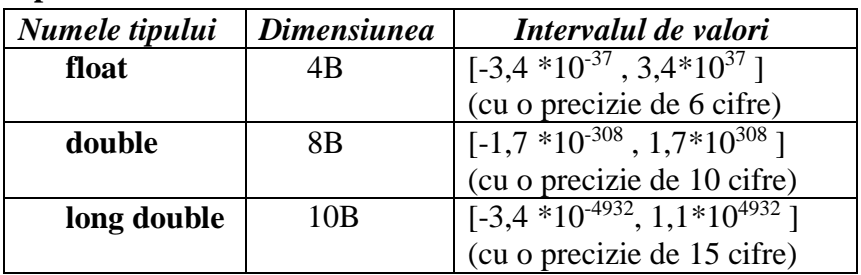

#### **Tipul caracter**

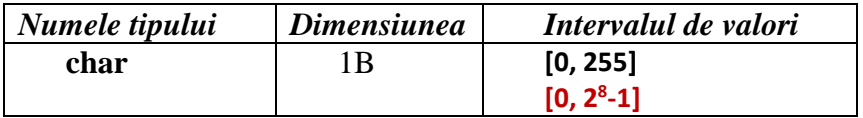

Constantele de tip *char (unsigned char)* pot fi numere întregi din intervalul specificat sau caractere care au codul ASCII în intervalul specificat. De exemplu, caracterul 'a' şi constanta 97 au pentru calculator aceeaşi semnificaţie.

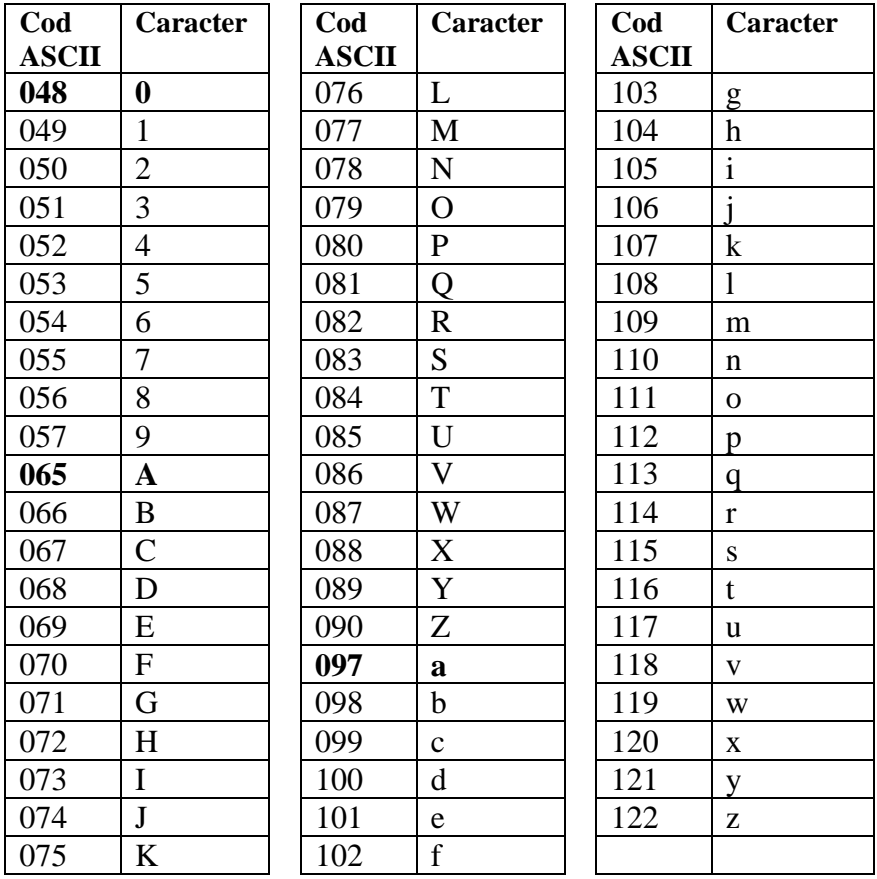

**Tipul void** este un tip special, pentru care mulţimea valorilor este vidă. Acest tip se utilizează atunci când este necesar să specificăm absenţa oricărei valori (de exemplu, pentru tipul funcţiilor care nu întorc nici un rezultat)

#### *Observaţie*

În limbajul C++ **nu este implementat tipul logic**. Pentru acest tip se poate folosi orice tip numeric.

Interpretarea este următoarea:

 Unei expresii al cărei rezultat este de tip logic i se atribuie valoarea **0** pentru **False** şi **1** pentru **True**

 Într-o expresie, un operand numeric este interpretat ca un **operand logic** astfel: dacă are valoarea **0** este considerat **False** iar dacă are valoare **diferită de 0**, este considerat **True**

## <span id="page-19-0"></span>**2.4. Variabile**

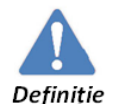

**Variabila** este o dată care îşi modifică valoarea pe parcursul execuţiei programului

O variabilă este caracterizată de următoarele atribute:

- $\triangleright$  tip
- $\triangleright$  valoare
- $\triangleright$  adresă
- $\triangleright$  identificator

#### **Declararea unei variabile**

#### **Sintaxa**

#### *<tip> <identificator1>;*

La declarare, variabilei de memorie i se alocă o zonă de memorie cu dimensiunea corespunzătoare tipului de dată, iar tipul de dată va determina modul în care va putea fi prelucrată acea variabilă de memorie în program.

#### *Observaţii*

1. Sintaxa declarării mai multor variabile de acelaşi tip:

#### *<tip> <identificator1>, <identificator2>;*

2. O variabilă poate fi inițializată la declararea ei sau în corpul functiei.

#### **Sintaxa iniţializării** unei variabile la declarare

 *<tip> <identificator\_variabila>=<valoare>;*

3. O instrucţiune declarativă poate să apără oriunde în blocul functiei (nu este obligatoriu să fie scrisă la începutul blocului). **Regulă**: *declararea unei date trebuie să se facă înainte ca ea să fie folosită într-o instrucţiune.*

4. O variabilă poate fi declarată înaintea funcţiei principale **int main** () și se va numi **variabilă globală** sau în corpul funcției în zona declarativă şi se va numi **variabilă locală.**

5. Tipul unei variabile reprezintă intervalul de valori de unde variabila poate lua valori.

## <span id="page-20-0"></span>**2.5. Constante**

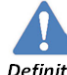

**Constanta** este o dată care nu se modifică pe parcursul unui algoritm. Definiție

#### **Tipuri de constante:**

- **1. Constante întregi**
- **2. Constante reale** 
	- **Forma normală:** *parte întreagă .parte zecimală*
	- **Forma exponențială** (științifică):  $-1.\overline{2}e\overline{-23} = -1.2*10^{-23}$

**3. Constante caracter** sunt exprimate printr-un caracter delimitat cu apostrofuri sau prin codul ASCII al caracterului.

Orice limbaj de programare foloseşte o codificare a caracterelor cu ajutorul căreia lucrează.

Programul C++ foloseşte **codul ASCII** conform căruia fiecărui caracter îi corespunde un cod ASCII unic, un număr cuprins între 0 şi 255.

- caractere litere mari:  $A' \rightarrow 65$  ....'Z' $\rightarrow 90$
- caractere litere mici:  $a' \rightarrow 97$  ....'z' $\rightarrow 122$
- caractere cifre:  $,0' \rightarrow 48 \ldots$ '9' $\rightarrow 57$
- caractere speciale sunt intercalate în tot intervalul [0.255]

#### *Observaţie*

Nu confundaţi caracterul '9' cu cifra 9.

**4. Constante şir de caractere.** O constantă de tip şir de caractere este formată dintr-o succesiune de caractere cuprinsă între ghilimele.

*Exemplu*: "Informatică"

#### **5. Constante simbolice**

Declararea unei constante simbolice se poate realiza în două moduri :

#### I. **#define <nume\_constanta> <valoare>**

 $\checkmark$  declararea se face *înaintea functiei int main()* 

#### II. **const <tip> <nume\_constanta>=<valoare>;**

 $\checkmark$  declararea se face *în zona declarativă* a functiei *int main()* În varianta Borland C++ sunt câteva *constante simbolice predefinite*:

*Exemplu*

 $\mathbb{Z}^{20}$ **#include <iostream> #include<values.h> using namespace std; # define a INT\_MAX # define b INT\_MIN # define c LONG\_MAX #define d 15.45 int main() { const float e=7.15; cout <<a<<'\n':** cout <<br/>**cout <<br/>
<b>cout <<br/>
<b>cout :** cout<<<<<<<<<<< cout<<d<<endl: cout<<<e<<endl:  **return 0; }**

*Pe ecran se va afişa***:**  2147483647 -2147483648 2147483647 15.45 7.15

## <span id="page-22-0"></span>**2.6. Declararea unui set de constante**

Un grup de constante întregi din domeniul [0, 32767] poate fi definit printr-o singură instrucţiune declarativă, sub forma unui set de constante, astfel:

#### **enum nume {lista\_constante};**

Setul de constante se mai numeşte şi **constantă de tip enumerare**. Lista conţine elemente de forma **nume=[valoare]**  separate prin virgulă. Dacă se precizează valoarea, constanta va avea valoarea precizată. Dacă nu se precizează valoarea, constanta ca lua valoarea constantei precedente în listă, incrementată cu 1, valoare primei constante din listă este 0.

#### *Exemple:*

1. *enum logic {Nu, Da}* s-a definit setul de constante logic care conține constantele Nu, care are valoare 0 și Da care are valoarea 1.

2. *enum set {A, B, C}* s-a definit setul de constante set care contine constantele  $A=0$ ,  $B=1$ ,  $C=2$ .

3. **enum set1 {A=2, B=5, C}** s-a definit setul de constante set1 care contine constantele  $A=2$ ,  $B=5$ ,  $C=6$ 

4. *enum set2 {A=5, B, C=B, D}* s-a definit setul de constante set care contine constantele  $A=5$ ,  $B=6$ ,  $C=6$ ,  $D=7$ .

## <span id="page-22-1"></span>**2.7. Operaţiile de citire şi scriere**

Introducerea datelor se poate realiza cu ajutorul tastaturii sau se pot introduce date dintr-un fişier.

#### **Sintaxa pentru citirea** *de la tastatură*:

1. Pentru citirea valorii unei singure variabile de memorie identificată prin numele ei:

**cin>>nume\_variabila;**

#### *Exemplu:*

int a;

#### *cin>>a*;

2. Pentru citirea valorilor a n variabile de memorie identificate prin numele lor:

**cin>>nume\_1>>nume\_2>>…>>nume\_n;**

#### *Exemplu:*

int a,b,c,d; *cin>>a>>b>>c>>d*;

#### *Observaţii*

1. Introducerea valorii unei variabile de memorie se termină prin apăsarea tastei **ENTER**

2. Dacă de la tastatură nu se introduce o valoare ce corespunde tipurilor de variabile dintr-o listă atunci operația de citire se blochează, nu se mai citesc valorile nici pentru celelalte variabile din listă şi se trece la execuţia următoarei instrucţiuni din program.

Afişarea datelor se poate realiza pe ecran sau se pot afişa întrun fişier.

#### **Sintaxa pentru scrierea pe ecran**

1. Pentru afişarea valorii unei singure variabile sau constante simbolice identificate prin numele lor:

#### cout<<nume\_variabila;

*Exemplu:*

int a; *cout<<a;*

2. Pentru afişarea valorilor a n variabile sau constante simbolice **cout<<nume\_variabila1<<…<<nume\_variabila\_n;**

#### *Exemplu:*

```
int a,b,c,d;
\textit{cout} \leq \textit{a} \leq \textit{b} \leq \textit{c} \leq \textit{d}:
Observaţie
```
Valorile precizate în listă se afişează unele după altele, fără spatiu între ele.

#### *Exemplu*

int a= $10, b=20$ ;

 $\text{cout} \ll \text{a} \ll \text{b}$ :

se va afişa pe ecran: *1020*

Pentru evidențierea fiecărei valori se pot folosi două metode:

1. Valorile se scriu pe acelasi rând dar separate prin spatii:

**cout << s << " << h:** 

se afişează pe ecran: *10 20*

2. Valorile se scriu pe rânduri diferite, pentru separarea lor folosindu-se **endl** (care este echivalent **'\n'**)care corespunde apăsării tastei Enter :

#### cout<<a<<endl<<br/>b:

Se afişează pe ecran *10*

 *20*

## <span id="page-24-0"></span>**2.8. Expresia şi instrucţiunea expresie**

**Expresia** este o succesiune de operatori şi operanzi legaţi între ei şi se caracterizează printr-un rezultat numit *valoare expresiei*. **Operanzii** pot fi:

*Nume de variabile sau de constante*

*Constante*

 *Funcţii* care furnizează un rezultat prin numele lor (ex.  $sqrt(x)=\sqrt{x}$ )

**Operatorii** sunt simboluri care determină executarea anumitor operatii.

#### **Operatorii** pot fi:

- *Operator unar* se aplică pe un singur operand
- *Operator binar* se aplică pe doi operanzi
- *Operatori ternar* se aplică pe trei operanzi

**Tipuri de operatori în C++:**

- $\checkmark$  **Operatori aritmetici**  $(+, -, *, /, %)$
- **Operatorul de conversie explicită**
- **Operatori de incrementare şi decrementare**
- **Operatori relaționali**  $\langle \langle \rangle, \rangle, \langle \langle \rangle, \rangle = \langle \rangle = \langle \rangle = \rangle$
- **Operatori logici** (&& şi, || sau, ! negaţia)
- **Operatori logici pe biţi**
- **Operatorul de atribuire** =
- **Operatorul virgulă**
- **Operatorul condiţional**
- **Operatorul dimensiune**
- **Operatorul de concatenare** +

## <span id="page-25-0"></span>**2.9. Operatori**

## <span id="page-25-1"></span>**2.9.1. Operatori aritmetici**

**Operatorii aritmetici** implementaţi în limbajul C++ sunt:

#### **1. Operatori unari:**

- $\checkmark$  operatorul minus (-)
- $\checkmark$  operatorul plus (+)

#### *Observaţii*

Operatorii unari preced operandul. Ei se folosesc pentru a stabili semnul unui operand numeric.

Operatorii unari au prioritate mai mare decât operatorii binari.

## **2. Operatori binari:**

*de adunare* 

- $\triangleright$  operatorul de adunare  $(+)$
- operatorul de scădere **( - )**

## *de multiplicare*

- operatorul de înmulţire **( \* )**
- / operatorul de împărţire **( / )**
- peratorul modulo ( **%** restul împărţirii)

## *Observaţii*

1. **Operatorul /** este folosit pentru *împărţirea întreagă* dar şi pentru *împărţirea reală*.

Fie **ca/b**

Dacă **a** şi **b** sunt de tip **întreg**, **c** va reprezenta câtul împărţirii lui a la b, care este tot de tip **întreg**.

*Exemplu:* Dacă a=9 și b=5 atunci c=a/b=9/5=1

### *Dacă cel puţin unul dintre a şi b este de tip real, atunci c este de tip real şi va reprezenta împărţirea reală.*

2. Operatorul **%** nu *se* poate *aplica* pe valori reale, ci doar *pe valori întregi*.

3. Fie a şi b de tip întreg

- $\checkmark$  **a/b** câtul împărțirii lui a la b
- $\checkmark$  **a**%**b** restul împărțirii lui a la b
- **a%10** ultima cifră a numărului a
- **a/10** elimină ultima cifră din numărul a

4. Pentru a schimba ordinea implicită de executare a operatorilor matematici se pot folosi parantezele rotunde () care au rol de separatori.

5. O expresie aritmetică poate contine operanzi numerici de mai multe tipuri. De exemplu dacă a este de tip int şi b este de tip float atunci tipul rezultatului c se va obţine prin conversie aritmetică implicită.

*Conversia implicită* s-a efectuat astfel: *tipul inferior int a fost promovat la tipul float*, iar *rezultatul* este de tip *float*.

## <span id="page-26-0"></span>**2.9.2. Operatorul de conversie explicit**

*Conversia unui întreg la tipul float* se poate face în două moduri:

1. *Cu ajutorul operatorului "punct"* ce se ataşează unui **operand constantă** de *tip întreg* şi care capătă rolul de punct zecimal, transformând întregul în număr real.

#### *Exemplul 1*

```
int x=4, y=13;
  float z;
  z=(x+y)/2;
  cout<<z ;
Pe ecran se va afisa : 8
Exemplul 2
 int x=4, y=13;
  float z;
 z=(x+y)/2.
  cout<<z ;
Pe ecran se va afisa : 8.5
```
### **Atenţie !!** *Operatorul "punct" nu se poate aplica unui operand – variabilă.*

2. **"Operatorul de conversie explicit" (float)** poate fi *aplicat* atât unui *operand – constantă* cât şi unui *operand – variabilă*. *Exemplu :*

 $z=((float)x+y)/2;$  $z=(x+(float)y)/2;$  $z=(f$ loat)  $(x+y)/2$ ;  $z=(x+y)/($ float $)2$ ;

## <span id="page-28-0"></span>**2.9.3. Operatorii pentru incrementare şi decrementare**

Operatorii pentru incrementare şi decrementare sunt operatori unari care se aplică pe un operand numeric.

**Operatorul de incrementare ++** adună 1 la valoarea operandului.

 $a_{++} \Leftrightarrow a_{-}a_{+}1$ 

**Operatorul de decrementare --** scade 1 la valoarea operandului.

**a-- a=a-1**

Operatori de incrementare si decrementare pot fi:

 **Prefixaţi,** adică aplicaţi înaintea operandului **(++a sau - -a**). *Incrementarea, respectiv decrementarea operandului se face înainte ca valoarea operandului să intre în calcul* (înainte să fie evaluată expresia).

 **Postfixaţi,** adică aplicaţi după operandului (**a++ sau a--**). *Incrementarea, respectiv decrementarea operandului se face după ce valoarea operandului a intrat în calcul* (înainte să fie evaluată expresia).

#### *Exemplu*

```
#include<iostream>
using namespace std;
int main()
{int a=1,b=2;
\text{cout} \leq \text{a+++b++} \leq \leq \text{end}: //se afiseaza 3
cout\langle \langle a \langle \cdot \rangle \rangle "\langle \langle b \rangle \langle \rangle \langle c \rangle to \langle b \rangle //se afiseaza 2 3
\text{cout} \ll ++a+ (++b) \ll \text{end}; //se afiseaza 7
\text{cout} \leq \text{a} \leq \text{c}" \leq \text{b} \leq \text{cend}: //se afiseaza 3 4
\text{cout} \leq \text{a+b++} \leq \text{end}: //se afiseaza 7
```

```
cout \langle \langle a \langle \cdot \rangle \rangle \langle \langle b \rangle \langle \rangle \langle \langle c \rangle \rangle \langle c \rangle afiseaza 3 5
\text{cout} \leq \text{a+++b--} \leq \leq \text{end}: //se afiseaza 8
\text{cout} \leq a \leq \text{``} \leq b \leq \text{end}; //se afiseaza 4 4
\text{coust} < < a+++--b--\lt < endl: //se afiseaza 7
cout<<a<<" "<<b<<endl; //se afiseaza 5 3
\text{cout} \leq \text{++a+b++} \leq \text{end}: //se afiseaza 9
cout << a << : " << < b < < cold; //se afiseaza 6 4
return 0;
}
```
Operatorii de incrementare se pot aplica pe orice tip numeric.

#### *Exemplu*

#include <iostream> using namespace std; int main () {float a=1.5, b=-2.5; char  $x = 'a$ :  $\text{cout} \leq \text{a+++b++} \leq \text{end}$ : //se afiseaza -1 cout  $\langle \langle a \rangle \langle \langle \rangle \rangle$   $\langle \langle b \rangle \langle \langle \rangle \rangle$   $\langle \langle b \rangle \langle \langle \rangle \rangle$   $\langle \langle b \rangle \langle \rangle \langle \rangle$   $\langle \langle b \rangle \langle \rangle \langle \rangle$   $\langle \langle b \rangle \langle \rangle \langle \rangle$   $\langle \langle b \rangle \langle \rangle \langle \rangle$   $\langle \langle b \rangle \langle \rangle \langle \rangle$   $\langle \langle b \rangle \langle \rangle \langle \rangle$   $\langle \langle b \rangle \langle \rangle \langle \rangle$   $\langle \langle b \rangle \langle \rangle \langle \rangle$   $\langle \langle b \rangle \langle \rangle \langle \rangle$   $\text{coust} < \text{a--} + \text{b--} < \text{cend}$ : //se afiseaza 1 cout  $\langle \langle a \rangle \langle \langle c \rangle \rangle$   $\langle \langle b \rangle \langle \langle c \rangle \rangle$   $\langle c \rangle$  afiseaza 1.5 -2.5  $\text{cout} \ll ++(++x) \ll \text{end}$ ; // afiseaza c return 0; }

#### **Observaţii Evitaţi astfel de situaţii.**

int  $a=2$  $\text{cout} \leq \leq 3+++3++$ 

**Cazul 1.** Incrementarea se face după evaluarea expresiei şi rezultatul expresiei va fi 4, iar valoarea operandului a va fi 4 **Cazul 2.** Incrementarea se face înaintea de evaluarea expresiei şi rezultatul expresiei va fi 5, iar valoarea operandului a va fi 4.

## <span id="page-30-0"></span>**2.9.4. Operatorii relaţionali**

Toţi operatorii relaţionali sunt operatori **binari**.

**Operatorii relaţionali** se împart în două grupe:

- **Operatori relaţionali pentru inegalităţi (<, >, <=, >=)**
- **Operatori relaţionali pentru egalitate (= =, !=)**

Rezultatul operatorilor relationali sunt de tip numeric (logic)

- **0** pentru **false**
- **1** pentru **true**

## *Observaţii*

1. Operatori relationali pentru inegalități au prioritate mai mare decât operatori relationali pentru egalitate.

**2.** Operatorii relaţionali au prioritate mai mică decât operatorii aritmetici.

#### *Exemplu*

```
#include<iostream>
using namespace std;
int main()
{int a=2, b=3;
  \text{cout} \ll (\text{a} > \text{b}) \ll \ll \text{end}; se afiseaza 0
  \text{cout} \ll (\text{a} \ll \text{b}) \ll \ll \text{end}; se afiseaza 1
  \text{cout} \ll (\text{a} = \text{b}) \ll \text{end}: se afiseaza 0
  \text{cout} \ll \text{(a != b)} \ll \text{end}; se afiseaza 1
   return 0;
```
## *Observaţie*

}

Operatorul de ieşire << are prioritate mai mică decât operatorii unari și matematici, dar mai mare decât operatorii relaționali.

Deoarece cout<< are prioritate şi evaluarea se face de la stânga la dreapta, pentru ca întreaga expresie să fie evaluată corect, scrieţi expresia logică între paranteze rotunde.

## <span id="page-31-0"></span>**2.9.5. Operatorii logici**

Există trei operatori logici:

- **Operatorul unar: !** operatorul pentru negația logică
- **Operatori binari**:
	- **&&** operatorul *ŞI logic*
	- **||** operatorul *SAU logic*

Se aplică pe orice variabilă sau constantă de tip numeric (0 pentru fals şi orice valoare diferită de 0 pentru adevărat) şi produc un rezultat numeric: 0 pentru false şi 1 pentru true

Precedenţa operatorilor logici este:

- Operatorul unar are prioritate mai mare decât operatorii binari.
- **Operatorul binar && are prioritate mai mare decât operatorul ||.**

Operatorii logici au prioritate mai mică decât operatorii relaţionali.

#### *Exemplu:*

```
#include <iostream>
using namespace std;
int main()
{ float a=2.5;
   int b=0, c=2, d=3;
   cout<<(a>0)<<endl; se afișează 1
   cout << (!a) << endl; se afișează 0
```

```
cout << (c& & d) < < endl; se afișează 1
cout << (b & & c) << endl; se afișează 0
cout << (b||c) << cout = (b||c) << cout = se afișează 1
cout << (a & & d) << endl; se a fisează 1
cout << (b & & a) < < endl; se afisează 0
cout < (b||a) < < endl; se afisează 1
return 0;
}
```
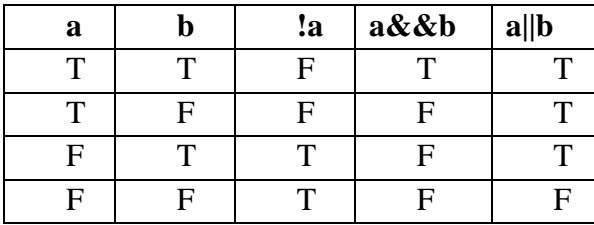

#### *Observaţii*

1. În cazul operatorilor logici binari al doilea operand nu mai este evaluat, dacă prin evaluarea primului operand se poate decide valoarea rezultatului:

2. **Operatorul &&.** Daca primul operand are valoarea 0, rezultatul este 0 oricare ar fi valoarea celui de al doilea operand, iar dacă primul are valoarea 1, rezultatul depinde de al doilea operand.

3. **Operatorul ||.** Daca primul operand are valoarea 1, rezultatul este 1 oricare ar fi valoarea celui de al doilea operand, iar dacă primul are valoarea 0, rezultatul depinde de al doilea operand.

#### <span id="page-32-0"></span>**2.9.6. Operatorii de atribuire**

Operatorul de atribuire **=** este un operator binar.

Există trei moduri de a folosi acest operator:

- Atribuire simplă
- Atribuire multiplă
- Atribuirea cu operator

#### **Atribuirea simplă**

#### **Sintaxa**

#### **nume\_variabilă=expresie**

#### *Exemplu*: a=5

### *Observaţii*

1. Tipul expresiei a=b este dat de tipul operandului a.

2. Dacă unei variabile de tip int **i**se atribuie valoarea unui variabilei reale, valoarea acesteia este trunchiată.

### *Exemplu:*

```
#include<iostream>
using namespace std;
int main()
{ int a;
 float b=1.8, c=-2.7;
  a=b;
  cout<<a<<endl; // se afişează 1
   a=c;
   cout<<a<<endl; // se afişează -2
  return 0;
}
```
## **Atribuirea multiplă**

În C++ putem atribui aceeaşi valoare mai multor variabile:  **<nume\_var\_1>=<nume\_var\_2>=…..=<valoare>** Într-o astfel de expresie, atribuirea se efectuează de la dreapta la stânga.

#### *Exemplu:*

int x, z, y;  $x=y=z=2$ ;

Compilatorul va atribui valoarea variabilelor astfel:

 $z=2$ : y=z;  $x=y;$ 

#### *Observaţie*

O iniţializare prin atribuire multiplă nu se poate. **Nu este corect** int x=z=z=2;

**Corect este** int x=2, y=2, z=2;

**Atribuirea cu operatori:**  $A + 2$ ,  $A - 3$ ,  $A - 2$ ,  $A - 3$ 

**<var>+=<expr>** este echivalent cu **<var>=<var>+<expr> <var>-=<expr>** este echivalent cu **<var>=<var> - <expr> <var>\*=<expr>** este echivalent cu **<var>=<var>\*<expr> <var>/=<expr>** este echivalent cu **<var>=<var>/<expr>**

#### *Exemplu:*

#include<iostream> using namespace std; int main() {int a=10, b=20, c=30;  $a+=b+c$ : cout $<<$ a: // se afisează 60 return 0;

#### }

#### *Observaţie*

Se pot folosi atribuiri multiple cu operatori.

## *Exemplu:* #include<iostream> using namespace std; int main() {int a=10, b=20, c=10;  $a+b+c$ ;  $\angle$  //b=b+c  $a=a+b$ cout $<" $<; // se afișează 40 30$$ return 0; }

## <span id="page-35-0"></span>**2.9.7. Operatorul condiţional**

Operatorul **?:** este singurul **operator ternar** (compus din trei elemente):

## **expresie\_1 ? expresie\_2 : expresie\_3**

Executarea acestui operator se face astfel:

```
Se evaluează expresia_1;
```
 Dacă valoarea obţinută este diferită de 1 atunci se evaluează **expresia\_2**, iar **expresia\_3** este ignorată. Valoarea furnizată de operator va fi valoarea **expresiei\_2.**

 Dacă valoarea obţinută este 0 atunci se evaluează **expresia\_3**, iar **expresia\_2** este ignorată. Valoarea furnizată de operator va fi valoarea **expresiei\_3.**

#### *Exemplu*

1. Afişarea modulului unui număr citit de la tastatură.
```
#include<iostream>
using namespace std;
int main ()
{int x;
\text{cout} \ll \text{y} = \text{y}:
\text{cin}>>x:
cout << "modulul =" << (x>=0 ? x : -x);
 return 0;
}
```
#### **Observaţie**

Tipul rezultatului va fi determinat prin conversie implicită. De exemplu, dacă tipul **expresiei\_3** este superior tipului **expresiei\_2**, tipul rezultatului este dat de **expresie\_3**, chiar dacă se evaluează **expresie\_2.**

#### *Exemplu*

```
#include<iostream>
using namespace std;
int main ()
{int a=3;
float b=2:
cout\langle \langle a \rangle 0 ? a : b)/2\langle \langle \text{end} \rangle; // se va afişa 1.5
return 0;
}
```
Operatorul condiţional poate fi folosit în locul unei **structuri alternative simplă.**

#### *Exemple*

1. Se citeşte un număr de la tastatură un număr. Să se afişeze dacă este par sau impar.

```
#include<iostream>
using namespace std;
int main()
{int a;
cout\ll"a="; cin\gga;
cout<<(a%2==0 ? "numar par" : "numar impar");
return 0;
}
```
2. Se citeşte un număr de la tastatură un număr. Să se afişeze dacă este număr întreg sau nu.

```
#include<iostream>
using namespace std;
int main()
{float a;
\text{cout} \ll \text{a} = \text{cin} \gg \text{a};\text{cout} \ll (\text{int}(a) == a ?" \text{numar integer}': \text{numar real" });return 0;
}
```
3. Se citesc trei numere intregi de la tastatură. Să se afişeze maximul dintre numere.

```
#include<iostream>
using namespace std;
int main()
{int a,b,c,max;
\text{cout} \ll \text{a} = \text{cin} \gg \text{a};cout\ll"b="; cin\ggb;
```

```
cout\ll"c="; cin\ggc;
max=a ;
max=max<br/><br/>b ?b :max ;
max=max<c ?c :max
cout << max;
return 0;
}
```
4. Se citeşte un număr de la tastatură un număr. Să se afişeze dacă este pătrat perfect sau nu.

```
\#include<iostream>
    using namespace std;
    int main()
    {int a;
    cout\ll"a="; cin\gga;
\text{cout} \leq (\text{sqrt}(a)^* \text{sqrt}(a) = \text{int}(a)?"numar patrat perfect"
: "numar nu este patrat perfect" ) ;
return 0;
}
5. Să se scrie un programcare transformă litera mare în literă mică 
şi invers.
```

```
#include<iostream>
using namespace std;
   int main()
   {char a;
   cout\ll"a="; cin\gga;
cout << (a \geq a' \& \& a \leq' z' ? (char)(a - 32):(a \geq a' \& \& a \leq' Z') ?
(char)(a+32) : a):cout << a:
```
return 0;

```
}
```
## **2.9.8. Operatorul virgulă**

Operatorul virgulă poate fi folosit pentru construirea unei expresii compuse din mai multe expresii:

**expresie\_1, expresie\_2, expresie\_3, …, expresie\_n** Executarea acestui operator se face astfel:

> se evaluează **expresia\_1** se evaluează **expresia\_2**

….

se evaluează **expresia\_n**

### *Observaţii*

 Rezultatul şi tipul expresiei este dat de valoarea ultimei expresii.

- Evaluarea expresiilor se face de la stânga la dreapta.
- Este operatorul cu cea mai mică prioritate.

 Folosirea operatorului virgulă este utilă acolo unde sintaxa nu permite decât o singură expresie şi trebuie evaluate mai multe expresii. Expresiile vor fi legate prin operatorul virgulă, obtinânduse o singură expresie.

### *Exemplu*

```
#include<iostream>
int main()
{int a=2,b=3;
float c;
c=a=++b, a++, -b;
cout\lt a\lt\lt" "\lt\ltb\lt\lt" "\lt\ltc; se afisează 5 3 4
return 0;
}
```
**Nu confundaţi caracterul virgulă folosit ca separator în zona declarativă cu operatorul virgulă**.

### **2.9.9. Operatorul dimensiune**

**Operatorul** dimensiune **sizeof** este un **operator unar**. Operandul poate fi o expresie sau un tip de dată:

> **sizeof (expresie) sizeof (tip\_data)**

**Rezultatul** acestui operator este **numărul de octeţi** utilizaţi pentru a memora valoarea expresiei sau tipul de dată.

Aplicarea acestui operator pe o expresie nu are ca efect şi evaluarea expresiei.

```
Exemplu:
#include<iostream>
using namespace std;
int main()
{int a=2,b=3;
float c;
cout << size of (a) << " " << size of (b) << < " " << size of (c);
return 0;
    }
Se va afisa pe ecran: 2 \qquad 2 \qquad 4
```
# **2.9.10. Prioritatea operatorilor în C++**

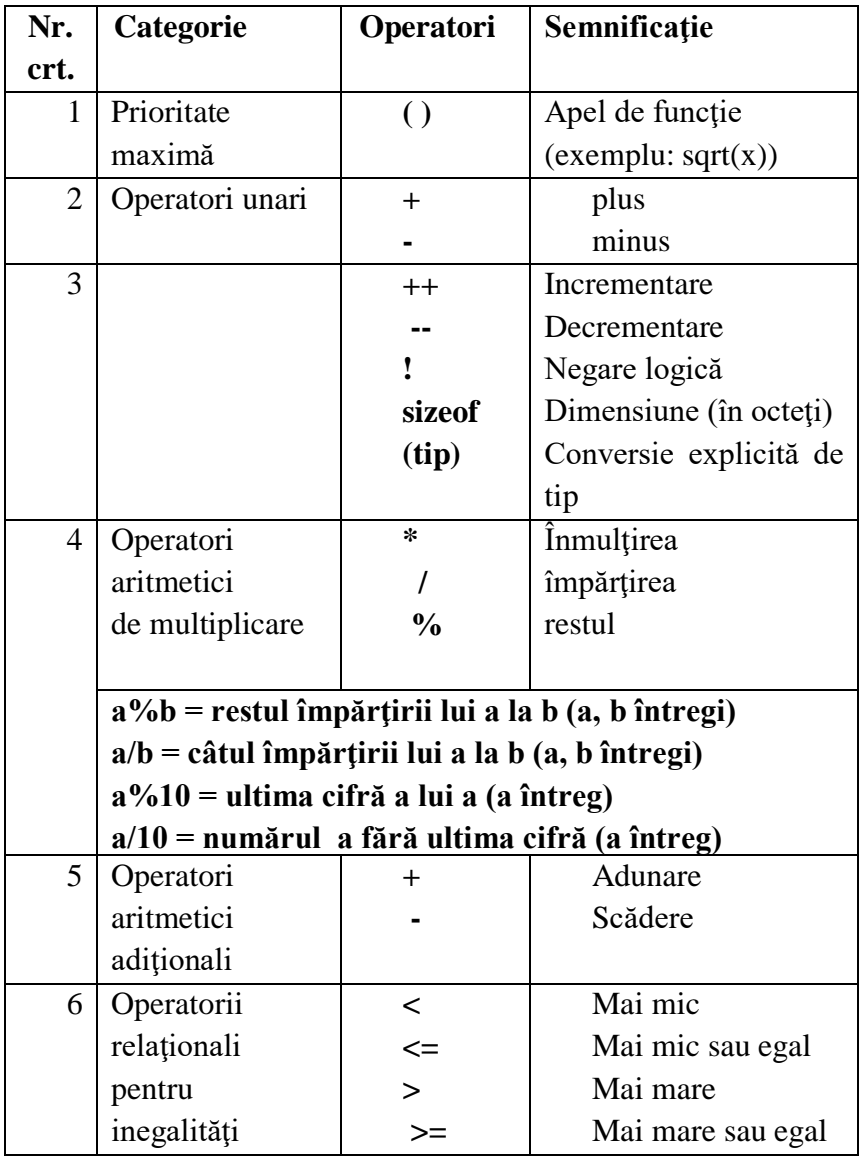

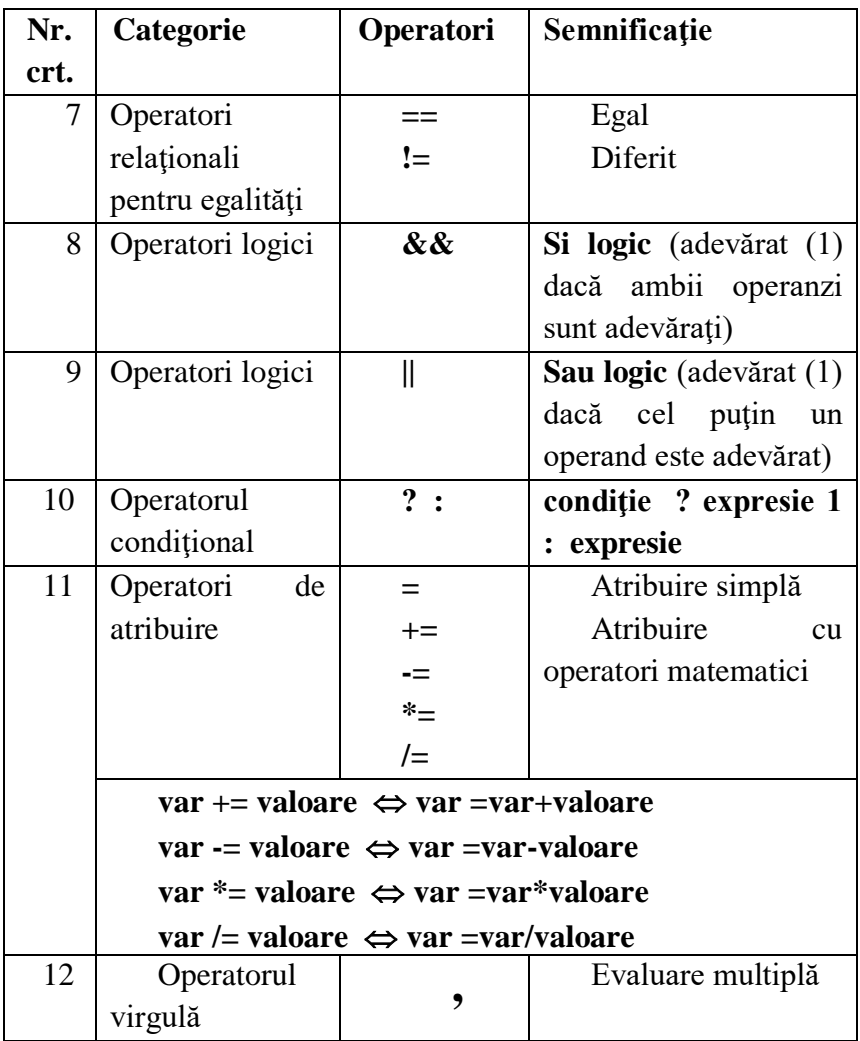

# **Capitolul 3**

# **PRINCIPIILE PROGRAMĂRII STRUCTURATE**

Prin structură înţelegem o formă de îmbinare a operaţiilor cu care lucrează un algoritm.

Pentru realizarea unui algoritm sunt suficiente trei tipuri de structuri:

- > Structură liniară
- Structură alternativă ( de selecţie)
- $\triangleright$  Structură repetitivă

## **3.1. Structura liniară**

Orice operaţie (citire/ scriere, atribuire, decizională în ansamblul ei) constituie o **structură liniară**.

#### *Exemplu*

Să se determine ultimele două cifre ale produsului a\*b, pentru a, b numere întregi ce sunt citite de la tastatură.

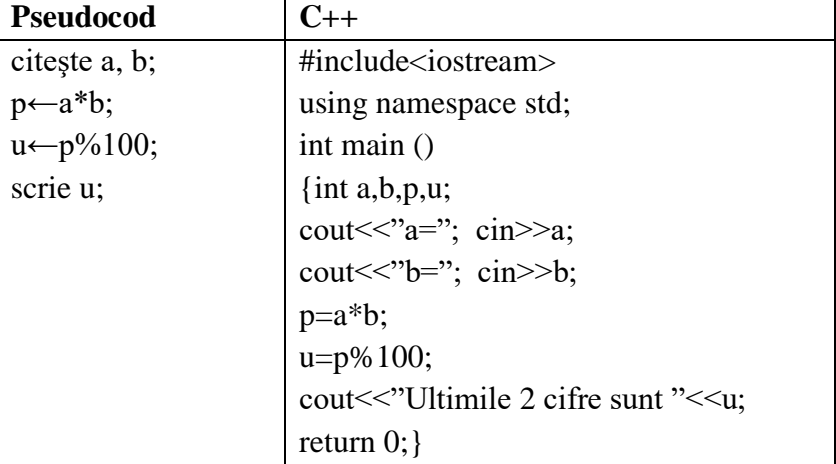

# **3.2. Structura alternativă (de selecţie)**

Structura alternativă are două forme:

- $\triangleright$  Structura alternativă simplă
- $\triangleright$  Structura alternativă multiplă

# **3.2.1. Structura alternativă simplă**

#### **Sintaxa**

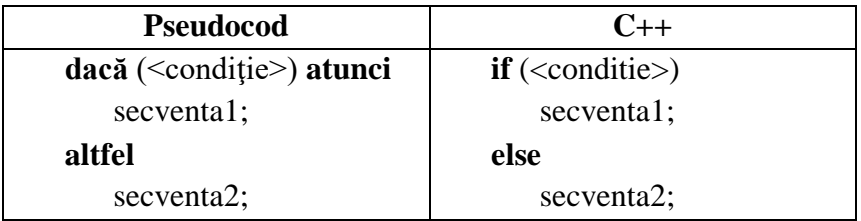

#### *Observaţia 1*

Conditia din structura alternativă trebuie întotdeauna trecută între paranteze.

#### *Mecanismul de executare a structurii alternative simple*

Se testează condiţia

- Dacă condiţia este adevărată se execută *secvenţa1* de instructiuni;
- Dacă condiţia este falsă se executa *secvenţa2* de instrucţiuni

#### **Forma simplificată a structurii alternative simple**

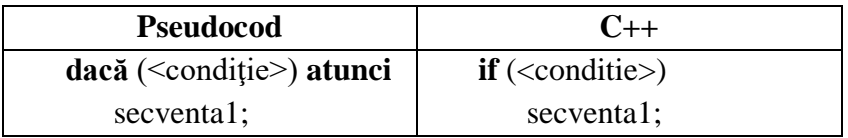

### *Exemplu 1*

Se citesc două numere întregi de la tastatură. Să se afişeze pe ecran cel mai mare număr.

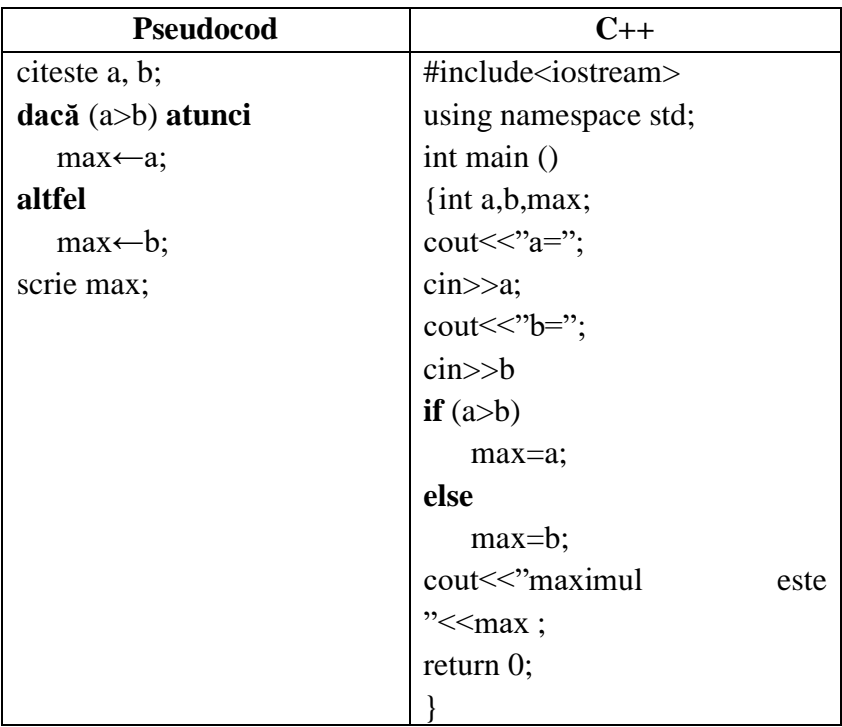

## *Observaţia 2*

Dacă condiţia ataşată instrucţiunii alternative este formata din mai multe condiţii atunci şi aceste sunt trecute între paranteze.

### *Observaţia 3*

Dacă secvenţa de instrucţiuni *secventa1* sau *secventa2* conţine mai mult de o instrucțiune aceasta trebuie cuprinsă între acolade.

#### *Exemplu 2*

Se citesc de la tastatură latura unui triunghi b şi înălţimea corespunzătoare laturii h. Să se afişeze pe ecran aria triunghiului.

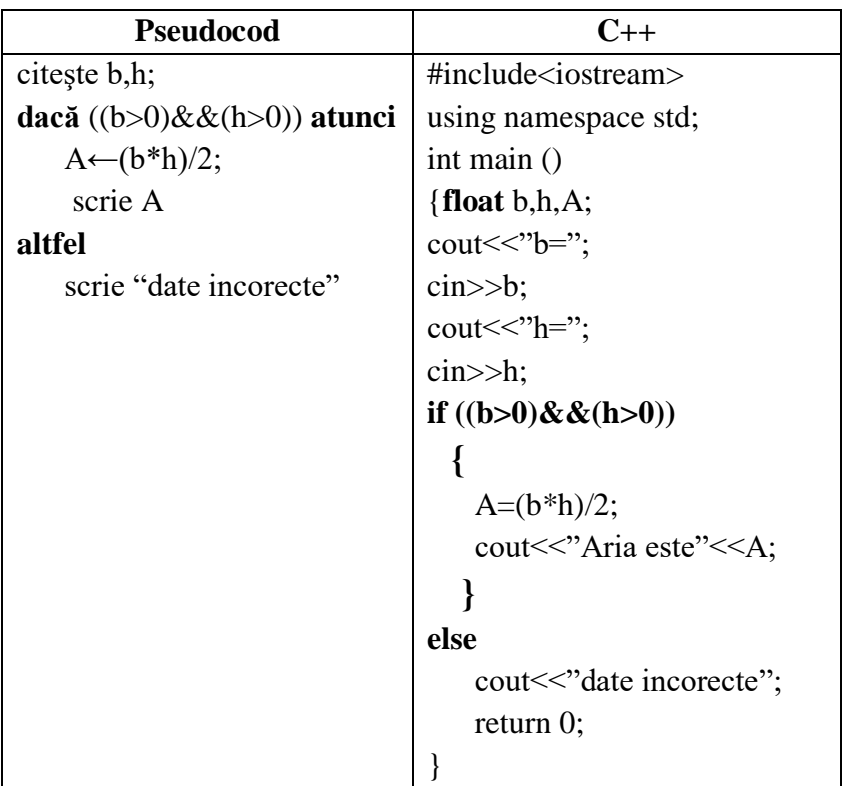

#### *Exemplul 3*

Să se calculeze valoarea funcției f(x) pentru o valoare x introdusă de la tastatură.

$$
f(x) = \begin{cases} x^2 + 2 \text{ pentru } x \le -5\\ x - 4 \text{ pentru } x > -5 \end{cases}
$$

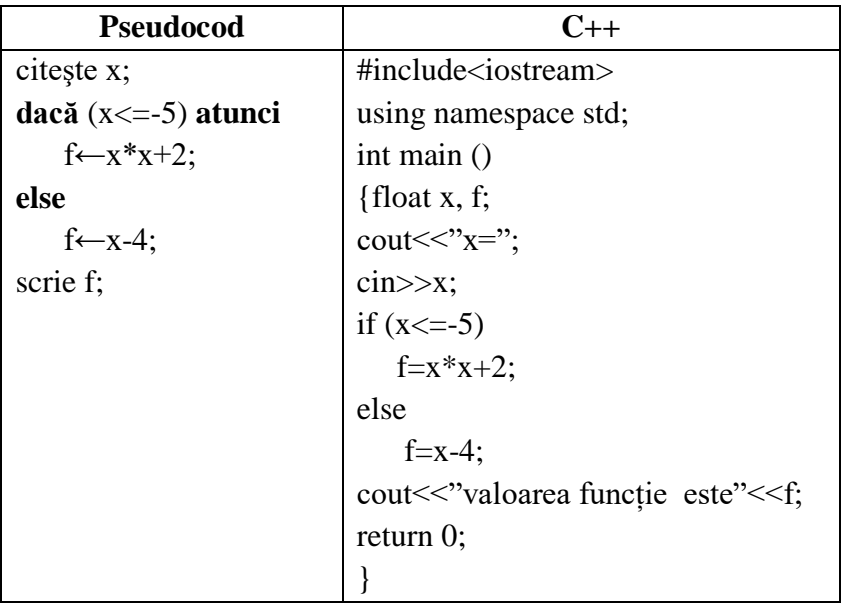

#### *Observaţia 4*

Într-o instrucţiune alternativă **if - else**, în corpul oricărei ramuri poate fi la rândul său introdusă o altă instrucţiune alternativă **if – else.** Structura se va numi *structură alternativă imbricată*.

#### *Exemplu 4*

Să se afișeze pe ecran valoarea funcției  $f(x)$  pentru o valoare x introdusă de la tastatură.

$$
f(x) = \begin{cases} x^2 + 1 \text{ pentru } x \le -3 \\ x - 2 \text{ pentru } x \in (-3,3) \\ x^2 - 4x + 5 \text{ pentru } x \ge 3 \end{cases}
$$
  
f:R $\rightarrow$ R

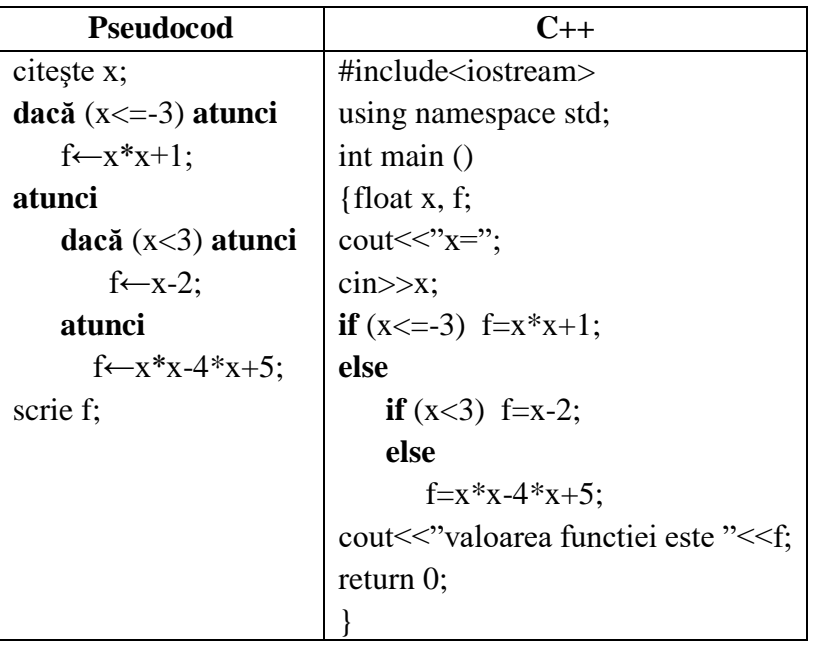

# **3.2.2. Structura alternativă multiplă**

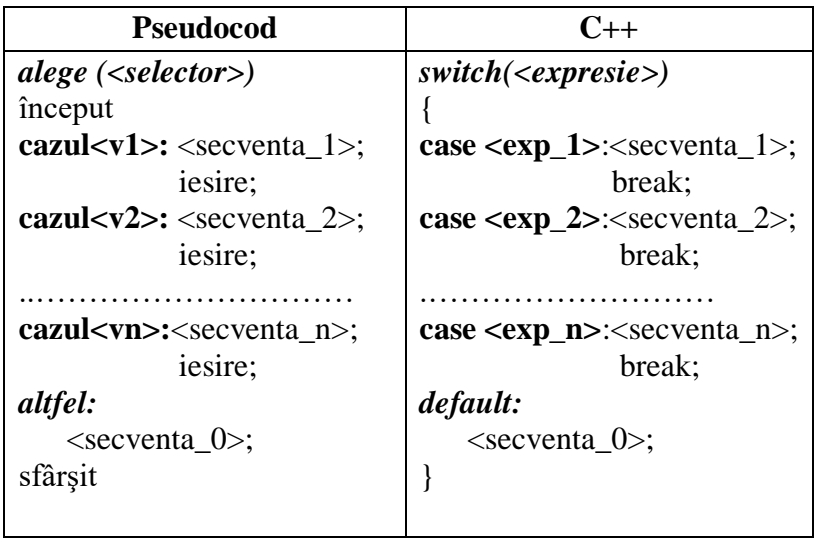

#### *Observaţie*

Expresia *expresie* din cadrul structurii alternative multiple trebuie să furnizeze un rezultat numeric *întreg*, iar expresiile care se evaluează pentru fiecare caz *(exp\_1, exp\_2, …)* trebuie să fie *constante întregi* sau *expresii constante cu valoare întreagă*.

### **Principiul de funcţionare**

Se evaluează expresia *expresie*.

 Dacă *rezultatul obţinut* are valoarea *exp\_1 se execută secvența 1* după care se trece la execuția instrucțiunii care urmează instrucţiunii switch, astfel se trece la pasul următor

 Dacă *rezultatul obţinut* are valoarea *exp\_2 se execută secventa* 2 după care se trece la execuția instrucțiunii care urmează instructiunii switch, astfel se trece la pasul următor.

…………………………………………………………………

 Dacă *rezultatul obţinut* are valoarea *exp\_n se execută secventa n* după care se trece la execuția instrucțiunii care urmează instructiunii switch, *astfel se execută instructiunea care urmează după eticheta default*, dacă aceasta există, după care se trece la executia instructiunii care urmează instrucțiunii switch.

### *Observaţii*

1. Toate expresiile corespunzătoare cazurilor *exp\_i* trebuie să fie *diferite între ele.*

2. **Eticheta default este optională**. Instructiunea atasată acestei etichete se execută numai dacă nu a fost îndeplinit nici un caz anterior.

3. Instrucţiunea break este obligatorie deoarece întrerupe execuţia switch...case și trece la executarea următoarei instrucțiuni din program. Dacă nu se scrie această instrucţiune se continuă execuţia instrucţiunilor până la întâlnirea separatorului }.

## *Exemplu:*

1. Să se alcătuiască un program care citeşte două numere a şi b, apoi afişează media aritmetică, suma pătratelor sau suma cuburilor celor două numere în funcție de dorința utilizatorului.

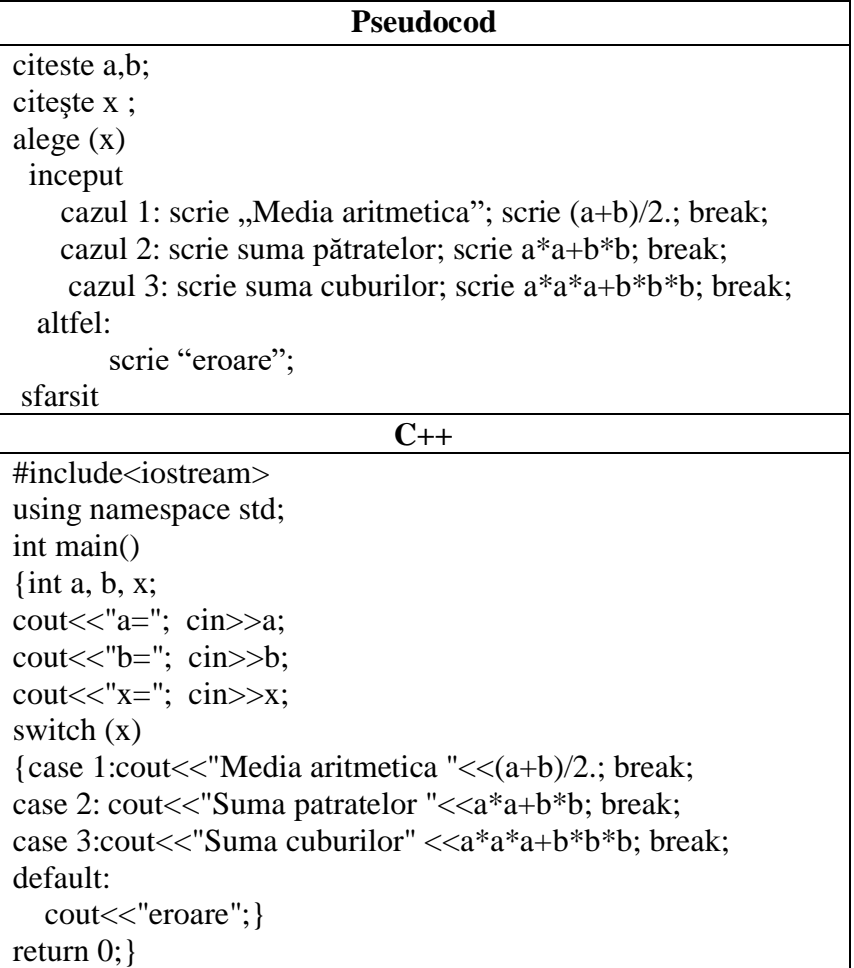

2. Să se alcătuiască un program care citeşte două numere a şi b, apoi afişează suma, diferenţa, înmulţirea şi împărţirea acestora în funcție de dorința utilizatorului.

```
Pseudocod
citeste a,b;
citeşte x ;
alege (x)
  inceput
    cazul 1: scrie "Suma "; scrie (a+b); break;
    cazul 2: scrie "Diferența"; scrie a-b; break;
    cazul 3: scrie "Înmulțirea "; scrie a*b; break;
    cazul 4: scrie \hat{N}mpărțirea "; scrie (float)a/b; break;
   altfel:
        scrie "eroare";
sfarsit
                                C++
#include<iostream>
using namespace std;
int main()
{int a, b, x;
\text{cout}<< \text{a}=" \text{c}; \text{cin}>>a;
cout<<"b="; cin>>b;
\text{cout}<< \text{"x="i" = "; cin>>x;switch (x){case 1:cout<<"Suma "<< a+b; break;
case 2: cout << "Diferenta" << a-b; break;
case 3:cout<<"Înmulțirea " <<a*b; break;
case 4:cout << "Împărțirea" << (float)a/b; break;
default:
  cout<<"eroare":
}
return 0;}
```
# **3.3. Structuri repetitive**

Structurile repetitive sunt clasificate astfel:

- 1. Structuri repetitive cu număr necunoscut de paşi
	- a. Structura repetitivă cu test iniţial
	- b. Structura repetitivă cu test final
- 2. Structura repetitivă cu un număr cunoscut de paşi

# **3.3.1. Instrucțiunea repetitivă cu test iniţial**

#### **Sintaxa**

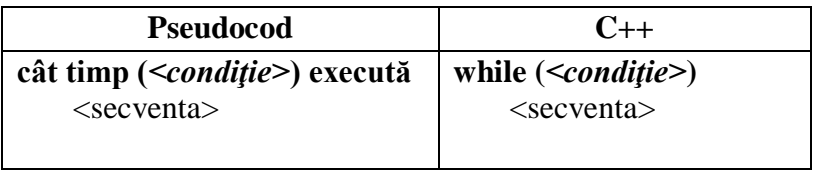

### **Principiul de funcţionare**

Atâta timp cât este îndeplinită condiţia se execută secvenţa.

## Se *evaluează* **condiţia logică**

 $\triangleright$  dacă conditia este adevărată atunci se execută secventa, apoi se revine la pasul 1

 $\geq$  în caz contrar se trece la prima instructiune după ciclu

## *Observaţii*

1. Condiţia logică va fi scrisă întotdeauna între paranteze rotunde

2. În cazul în care secvenţa conţine cel puţin două instrucţiuni, acestea vor fi cuprinse între acolade.

3. Structura repetitivă cu test iniţial este cunoscută şi sub numele structură repetitivă conditionată anterior.

## *Exemple:*

1. Se dă un şir de numere care se citesc pe rând de la tastatură, atâta timp cât nu s-a introdus valoarea 0 (care nu face parte din şir). Să se afişeze numerele citite pe ecran cu spaţiu între ele.

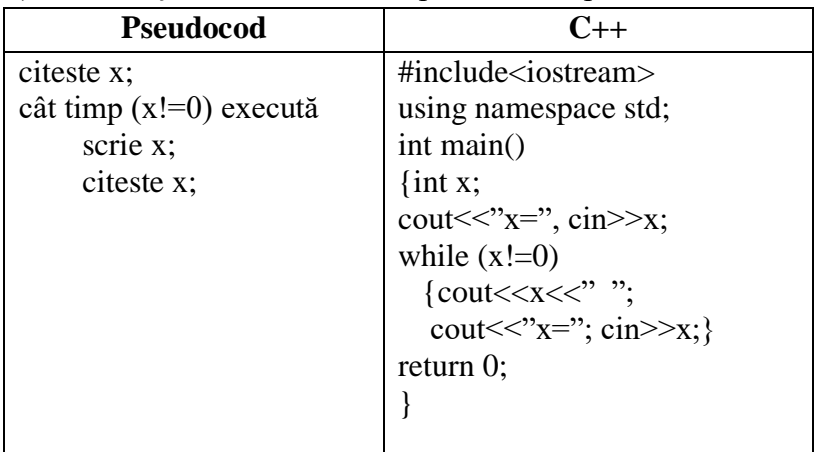

2. Se citeşte un număr natural de la tastatură. Să se afişeze pe ecran suma cifrelor numărului dat.

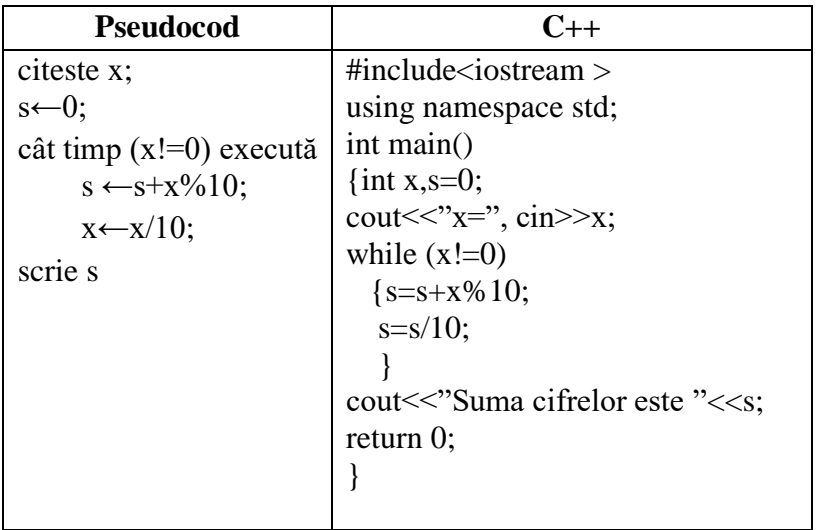

## **3.3.2. Instrucţiunea repetitivă cu test final**

#### **Sintaxa**

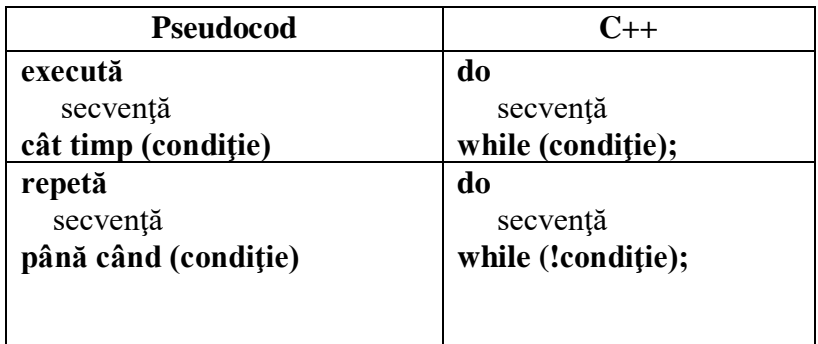

#### **Principul de funcţionare**

- 1. Se execută secvenţa
- 2. Se evaluează condiţia.
- $\triangleright$  Dacă conditia este adevărată se revine la pasul 1
- $\triangleright$  Altfel se trece la următoarea instructiune care urmează după instrucțiunea do …while

### *Observaţii*

1. Condiţia logică va fi scrisă întotdeauna între paranteze rotunde

2. După condiția logică se adaugă punct şi virgulă.

3. În cazul în care secvenţa conţine cel puţin două instrucţiuni, acestea vor fi cuprinse între acolade.

4. Structura repetitivă cu test final este cunoscută şi sub numele structură repetitivă condiţionată posterior.

## *Exemplu*

1. Se dă un şir de numere care se citesc pe rând de la tastatură, atâta timp cât nu s-a introdus valoarea 0 (care nu face parte din şir). Să se afişeze numerele citite pe ecran cu spaţiu între ele.

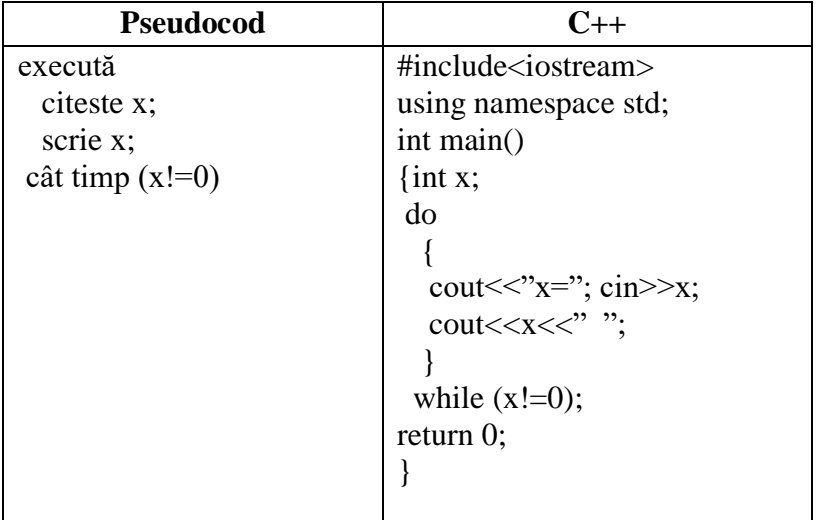

2. Se citeşte un număr natural de la tastatură. Să se afişeze pe ecran suma cifrelor numărului dat.

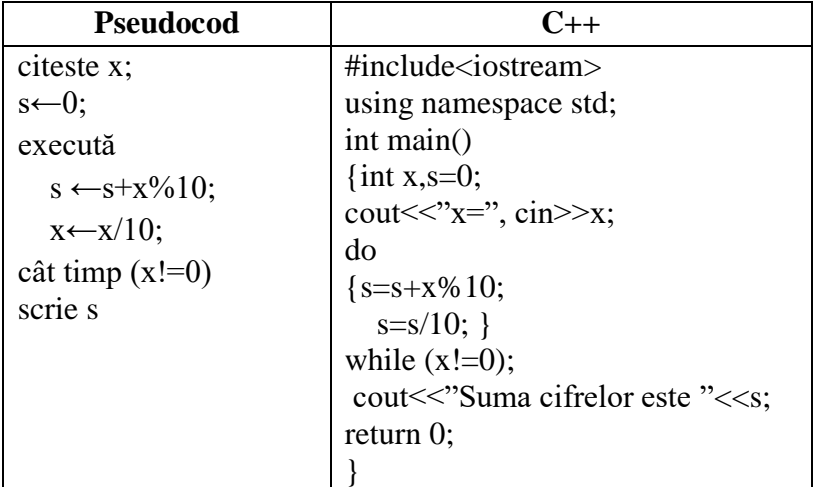

# **3.3.3. Instrucţiunea repetitivă cu un număr cunoscut de paşi**

**Sintaxa**

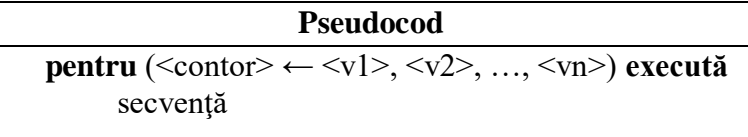

### **Principiul de functionare**

Contorul ciclului <contor> parcurge pe rând valorile <v1>,  $\langle v2 \rangle$ , ...,  $\langle vn \rangle$  si pentru fiecare dintre aceste valori se execută secventa de instructiuni secventa ce reprezintă corpul ciclului.

#### **Sintaxa**

**C++ for (<expresie1> ; <expresie2> ; <expresie3>)**  secvența

unde:

 *<expresie1>* este expresia de iniţializare a ciclului adică valoarea cu care va intra în ciclu şi va executa primul pas *<expresie2>* reprezintă condiţia de continuare a ciclului. Această expresie ne asigură că ciclul este unul finit, acesta se va încheia în momentul în care condiţia dată nu mai este adevărată; *<expresie3>* asigură trecerea la pasul următor al ciclului

### *Observaţii*

1. În cazul în care corpul ciclului are cel puţin două instrucţiuni, acesta trebuie cuprins între acolade

2. În cele mai multe situaţii structura repetitivă cu număr cunoscut de paşi o regăsim astfel:

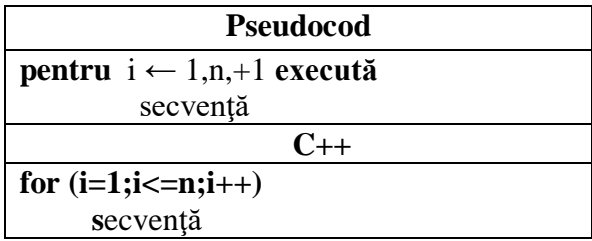

## *Exemple*

1. Se citeşte de la tastatură un număr natural n şi apoi un şir de n numere întregi.. Afişaţi pe ecran suma celor n numere întregi.

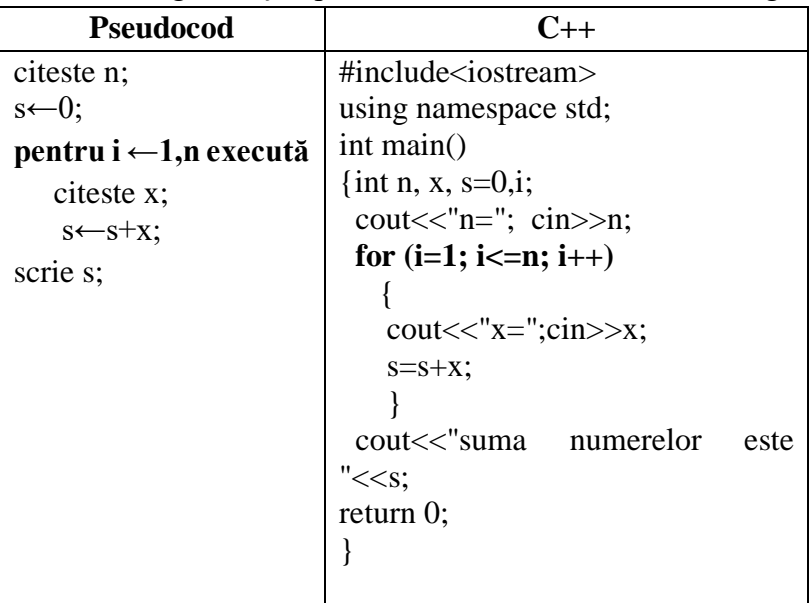

2. Scrieţi un algoritm care pentru o valoare n citită de la tastatură, calculează valoarea expresiei:

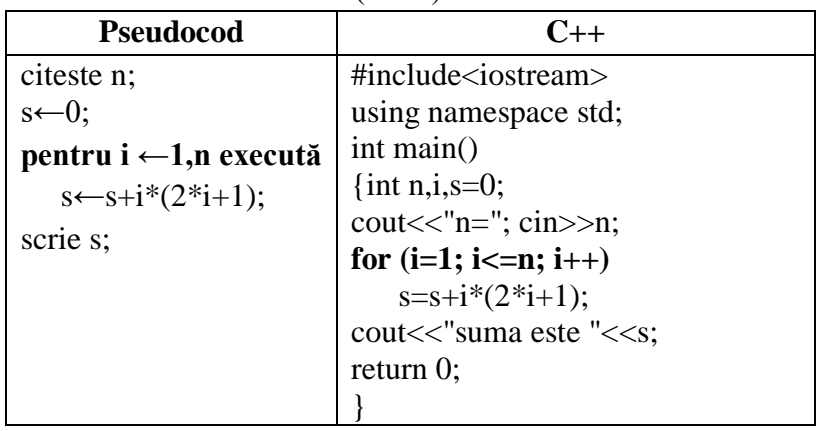

 $S=1*3+2*5+3*7+...+n*(2n+1)$ 

3. Să se afişeze primii n termeni ai şirului lui Fibonacci. Şirul are primii doi termeni egali cu 1 şi fiecare din următorii termeni este egal cu suma dintre termenul precedent şi termenul anteprecedent.

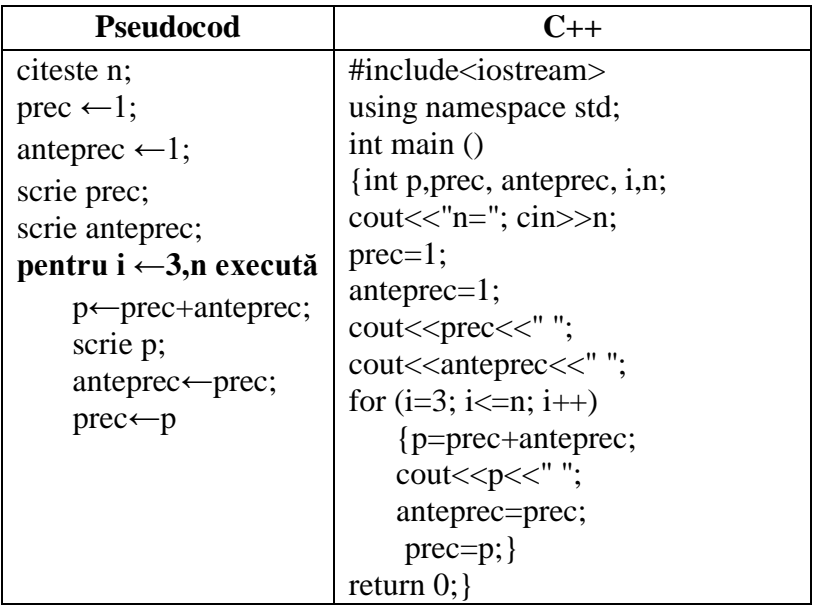

# **3.4. Transformările structurilor repetitive**

Transformarea unei structuri repetitive cu **test iniţial** într-o structură repetitivă cu **test final**

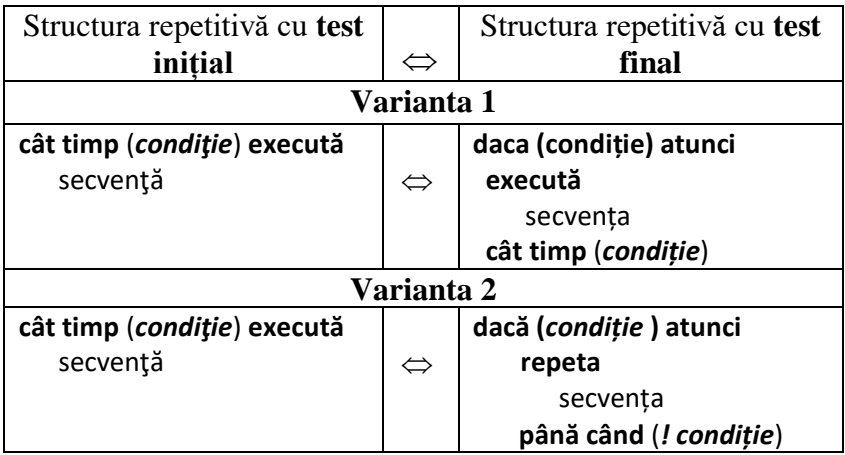

Transformarea unei structuri repetitive cu **test final** într-o structură repetitivă cu **test iniţial** 

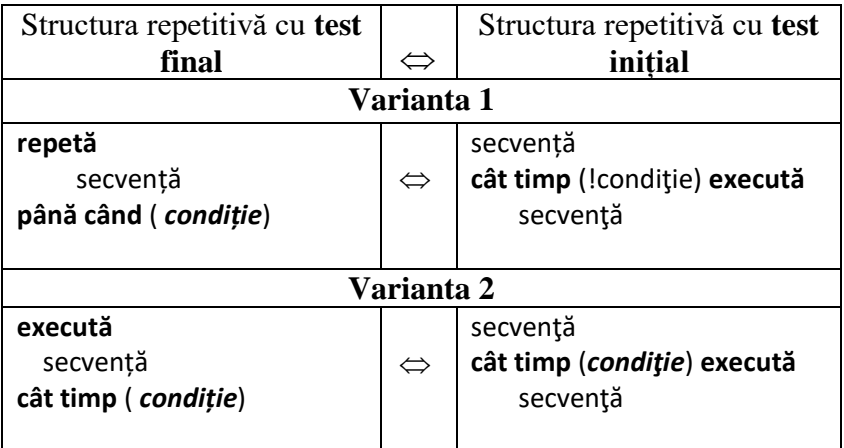

Transformarea unei structuri repetitive cu **test inițial** într-o structura repetitivă cu **un număr cunoscut de pași**

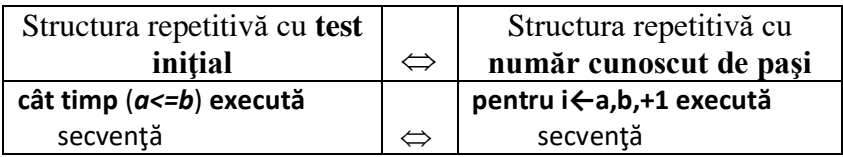

Transformarea unei structuri repetitive cu **un număr cunoscut de pași** într-o structura repetitivă cu **test inițial**

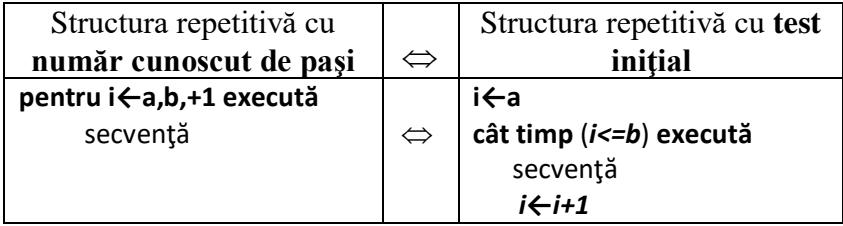

Transformarea unei structuri repetitive cu **test final** într-o structura repetitivă cu **un număr cunoscut de pași**

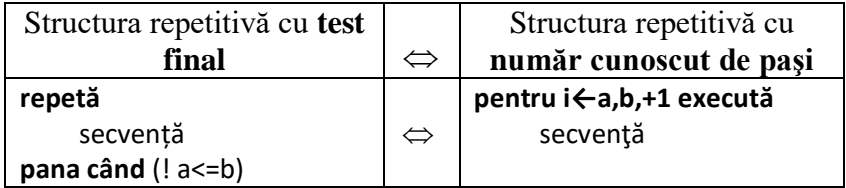

Transformarea unei structuri repetitive cu **un număr cunoscut de pași** într-o structura repetitivă cu **test final**

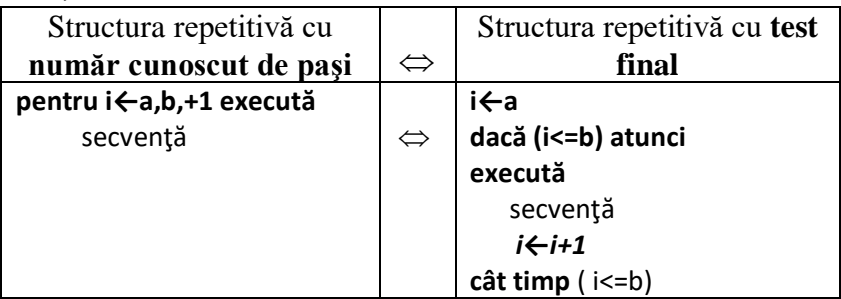

# **Capitolul 4**

# **ALGORITMI ELEMENTARI**

Algoritmi elementari folosiți în rezolvarea problemelor sunt:

- Algoritmi pentru interschimbarea a valorilor a două numere
- $\triangleright$  Algoritmi pentru determinarea valorii minime (maxime)
- Algoritmi pentru prelucrarea cifrelor unui număr
- algoritmi pentru determinarea cmmdc dintre două numere
- $\triangleright$  Algoritmi pentru testarea numerelor prime
- Algoritmi pentru prelucrarea divizorilor unui număr

# **4.1. Algoritmi pentru interschimbarea a valorilor a două numere**

## *Metoda 1*

Interschimbarea valorilor a două variabile de memorie a şi b nu se face prin simpla atribuire a noilor valori, deoarece secvența de atribuiri a←b şi b←a duce la pierderea valorii lui a.

Interschimbarea valorilor a două variabile a şi b se poate face folosind o variabilă intermediară aux.

## *Paşii algoritmului* sunt:

1. Se atribuie valoarea primei variabile **a** în variabila aux;

2. Se atribuie primei variabile **a** valoarea celei de a doua variabile **b**;

3. Se atribuie celei de a doua variabile **b** valoarea care a fost salvată în variabilă **aux**.

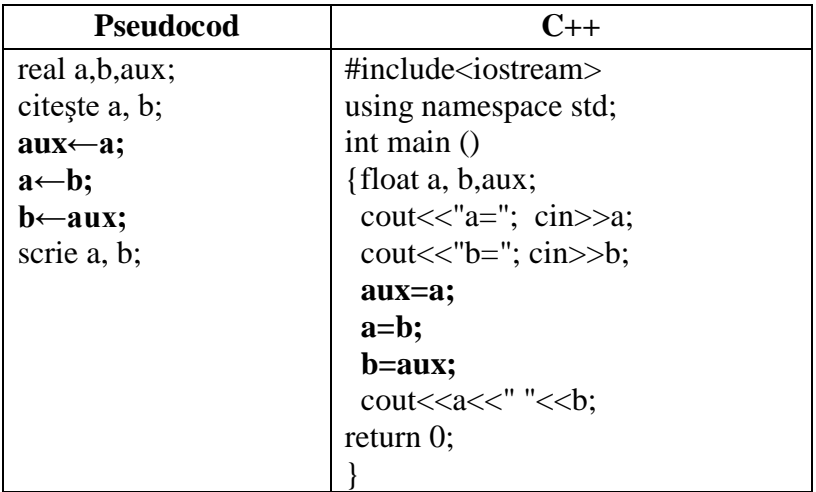

#### *Metoda 2*

Interschimbarea valorilor a două variabile se poate face şi fără a folosi o variabilă intermediară. Interschimbarea se poate realiza folosind următoarele identităţi matematice:

 $a=(a-b)+b$  și  $b=((a-b)+b)-(a-b)$ 

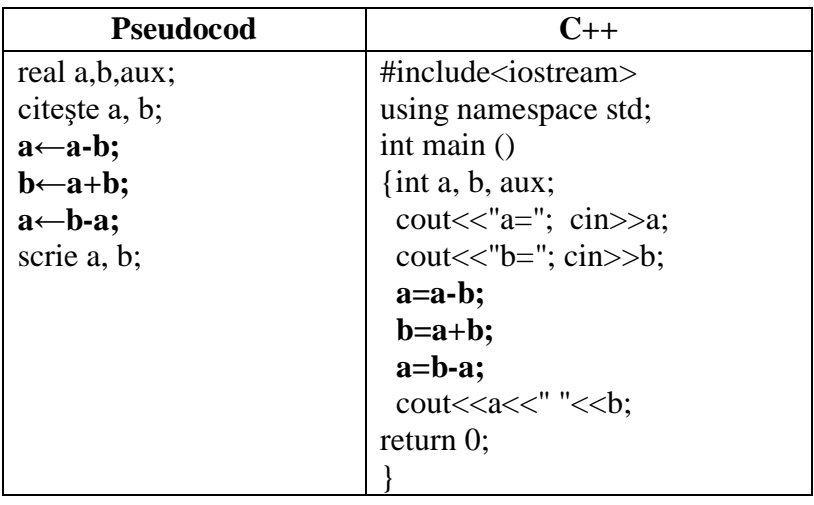

#### *Exemple*

1. Se citeşte un număr natural *n* format din exact două cifre. Să se afişeze numărul minim care se poate forma din cifrele sale.

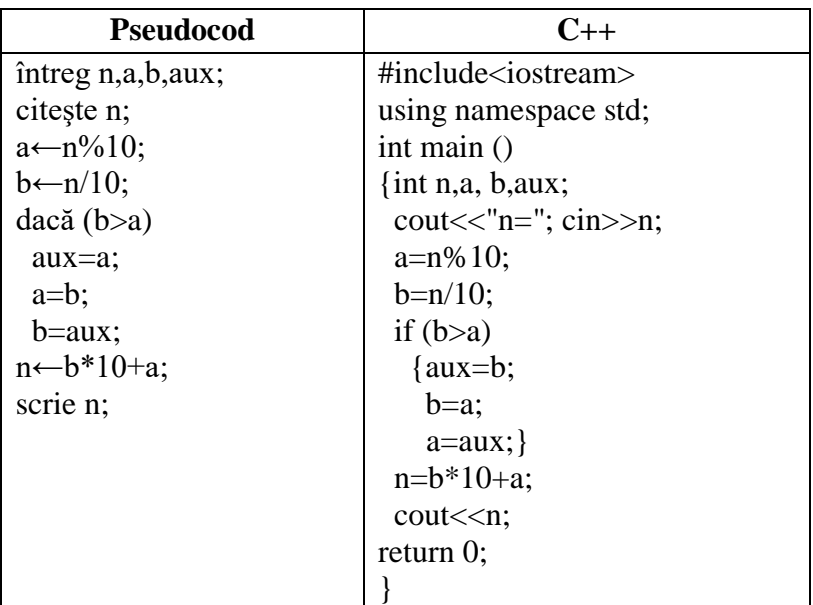

2. Se citeşte un număr natural format din exact trei cifre. Să se afişeze numărul maxim care se poate forma din cifrele sale.

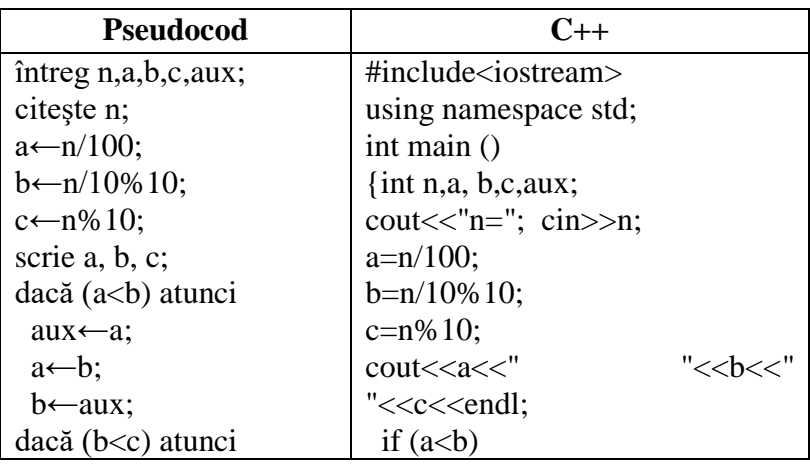

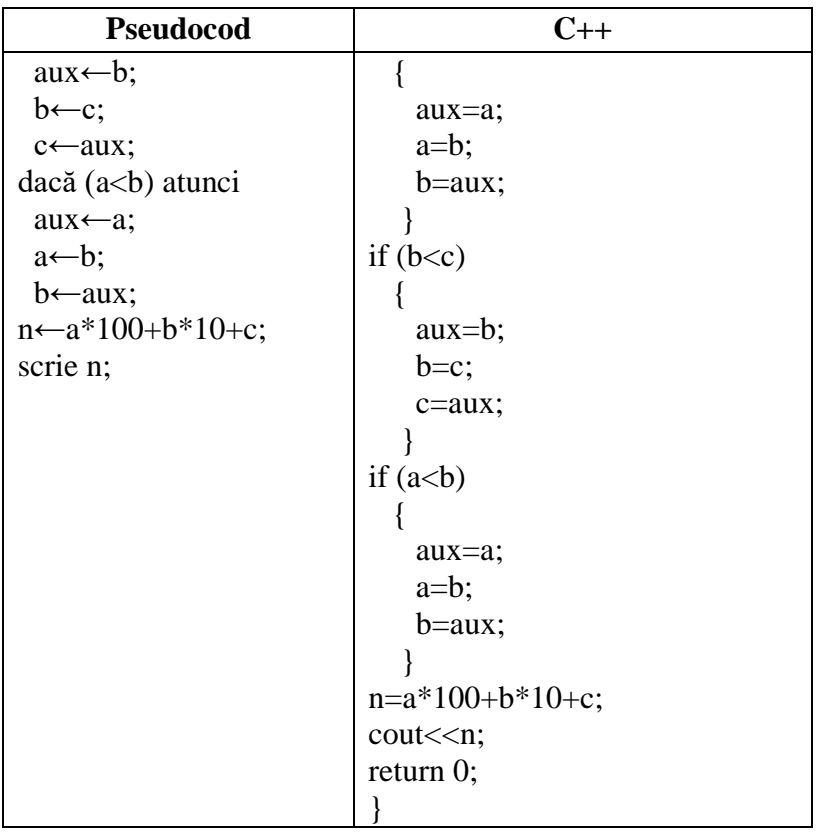

3. Se citesc trei numere naturale de la tastatură. Să se afişeze în ordine descrescătoare.

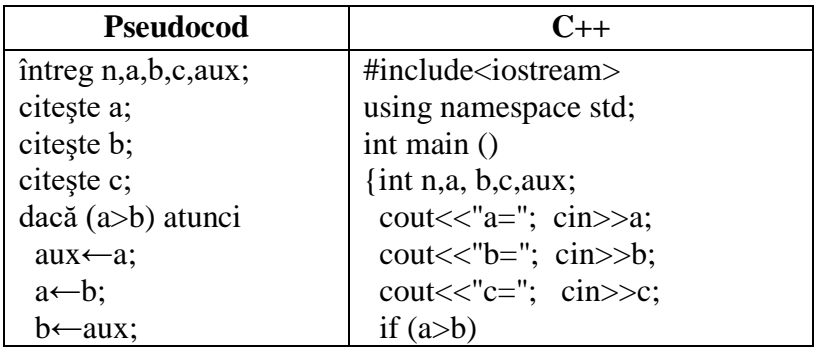

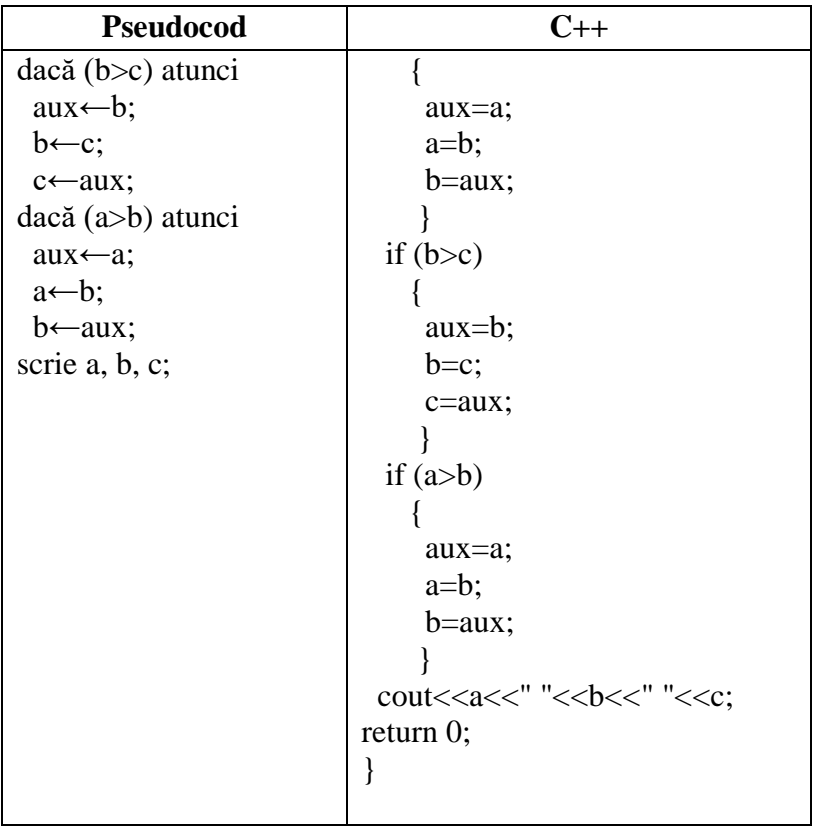

# **4.2. Algoritmi pentru determinarea maximului / minimului**

Algoritmul constă în atribuirea valorii primului element unei variabile care reprezintă maximului (minimului) şi compararea acestei valori cu elementele din şir.

## *Paşii algoritmului* sunt:

1. se citeşte primul număr (a)

2. se atribuie variabilei ce reprezintă maximul valoarea primului număr (max=a)

3. se citeşte următorul număr (tot în variabila a)

4. dacă valoarea numărului citit ( a) este mai mare decât valoarea ce reprezintă maximul (max) atunci acesteia i se atribuie valoarea numărului citit (a)

5. dacă mai sunt numere de citit se revine la pasul 3 *Exemple*

1. Se introduce un şir de n numere întregi de la tastatură. Să se afişeze maximul dintre aceste numere.

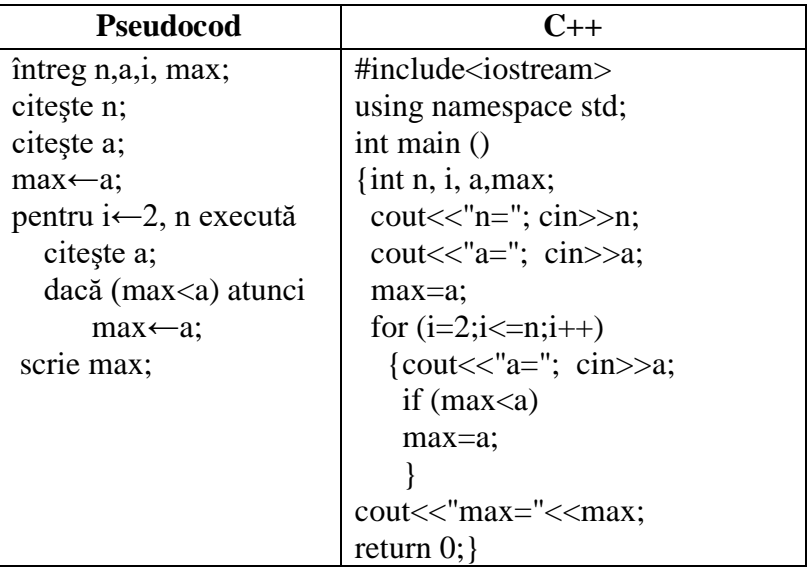

2. Se introduce un şir de numere de la tastatură până la întâlnirea valorii 0. Să se afişeze maximul dintre aceste numere.

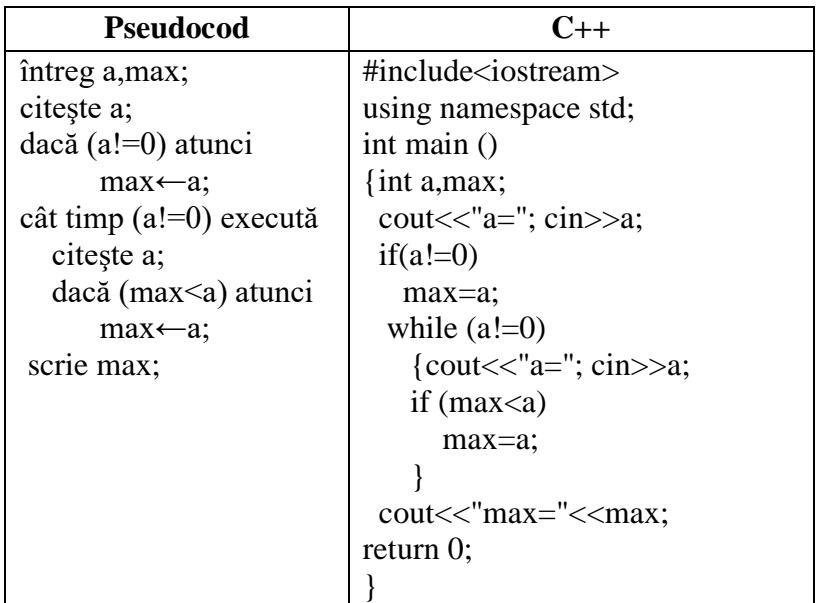

3. Se introduc de la tastatură n numere. Să se afişeze valoarea minimă şi de câte ori apare în şir.

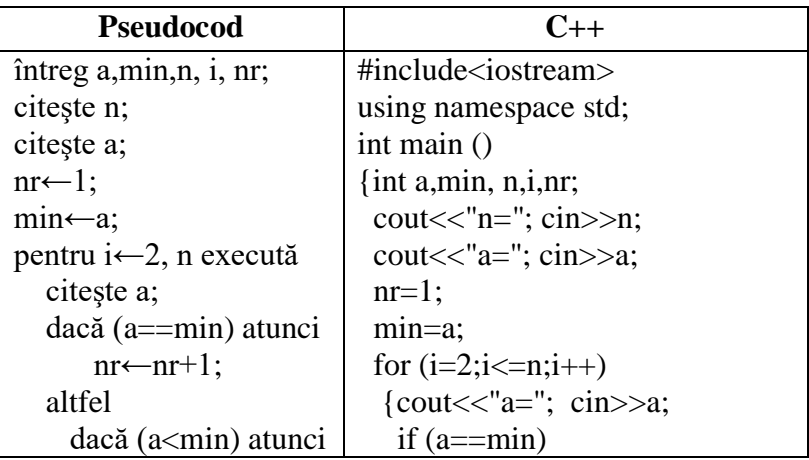

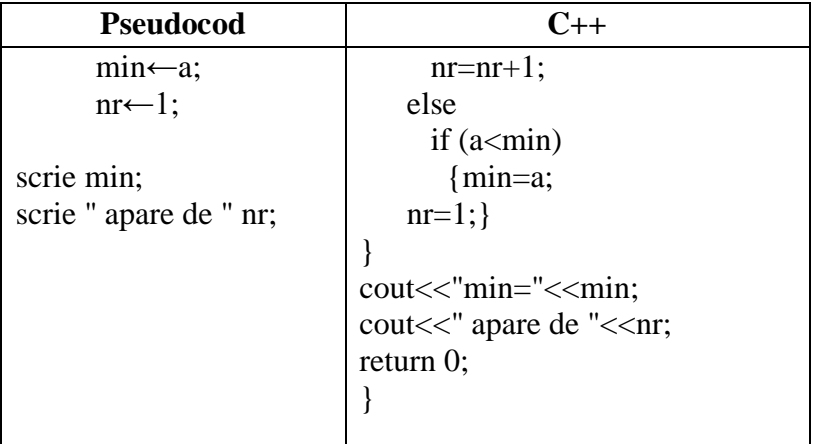

## **4.3. Algoritmi pentru prelucrarea cifrelor unui număr**

Pentru prelucrarea cifrelor unui număr puteţi folosi următorii algoritmi:

- 1. algoritmul pentru extragerea cifrelor unui număr;
- 2. algoritmul pentru compunerea unui număr din cifrele sale
- 3. algoritmul pentru determinarea inversului unui număr

# **4.3.1. Algoritmul pentru extragerea cifrelor unui număr**

Algoritmul determină cifrele unui număr n, prin extragerea pe rând a fiecărei cifre c (începând cu cifra unităţilor) cu operaţia n%10 (n mod 10) şi eliminând din număr a cifrei extrase cu operaţia n/10 (n div 10). Aceste operaţii se execută cât timp mai există cifre de extras din n (n!=0).

## **Principiul de funcţionare**

Cât timp numărul n !=0 se executa următorii paşi:

- 1. Se extrage ultima cifră cu operaţia n%10
- 2. Se prelucrează cifra
- 3. Se elimină ultima cifră din număr prin operaţia n=n/10

### *Exemple:*

1. Se citeşte un număr natural n. Să se afişeze suma cifrelor sale.

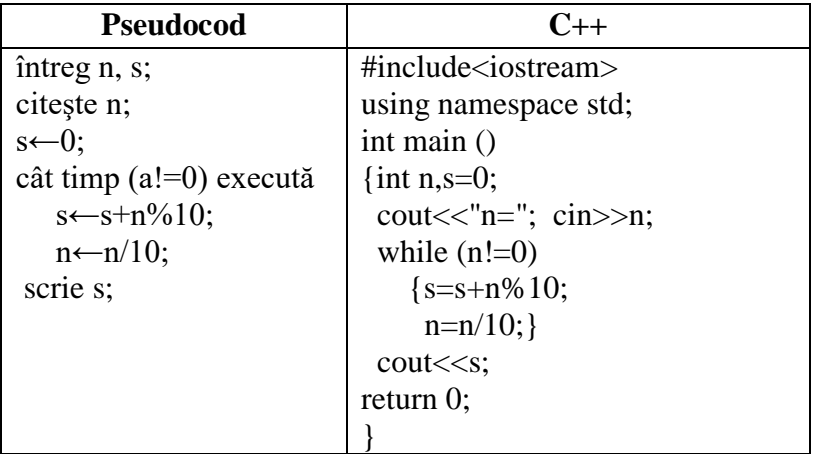

2. Se citeşte un număr natural n. Să se afişeze produsul cifrelor pare ale numărului.

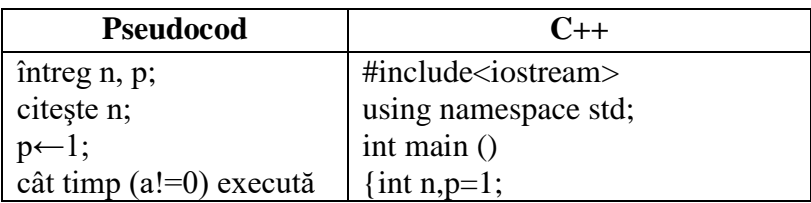

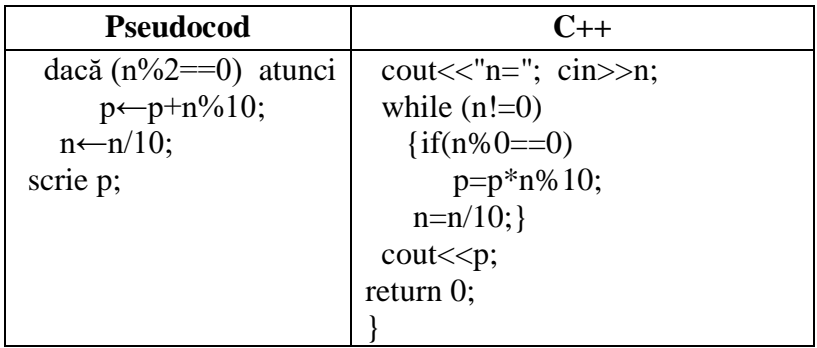

3. Se introduce de la tastatură un şir de numere naturale, până la citirea valorii 0. Să se afişeze toate perechile de numere introduse consecutiv care au proprietatea că al doilea număr este egal cu suma cifrelor primului număr.

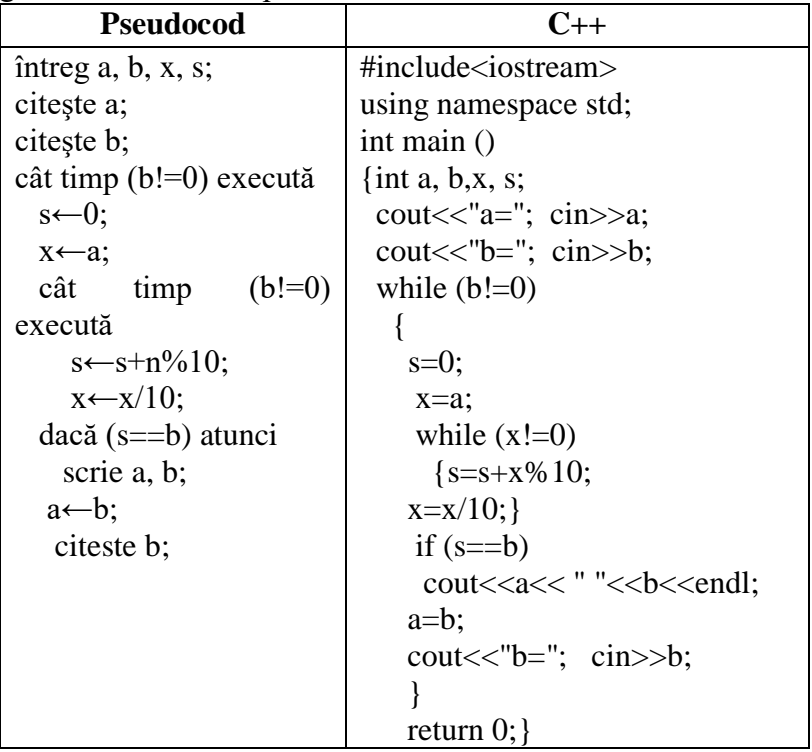

# **4.3.2. Algoritmul pentru compunerea unui număr din cifrele sale**

## *Metoda 1*

Algoritmul foloseşte reprezentarea numărului în baza 10:

 $a_n a_{n-1} a_{n-2} \ldots a_1 a_0 = a_n * 10^n + a_{n-1} * 10^{n-1} + \ldots + a_1 * 10^1 + a_0 * 10^0$ *Paşii algoritmului:*

- 1. Se citeşte numărul de n cifre
- 2. Se calculează p ca fiind  $10^{n-1}$  (p=pow(10,n-1))
- 3. Se inițializează numărul nr= $0$
- 4. În instrucţiunea repetitivă cu un număr cunoscut de paşi sunt efectuate instructiunile:
	- se citeşte cifra **c**
	- se adună la numărul **nr** produsul c \* p
	- se decrementează puterea lui 10 prin operația p=p  $/ 10$
- 5. se citeşte numărul nr.

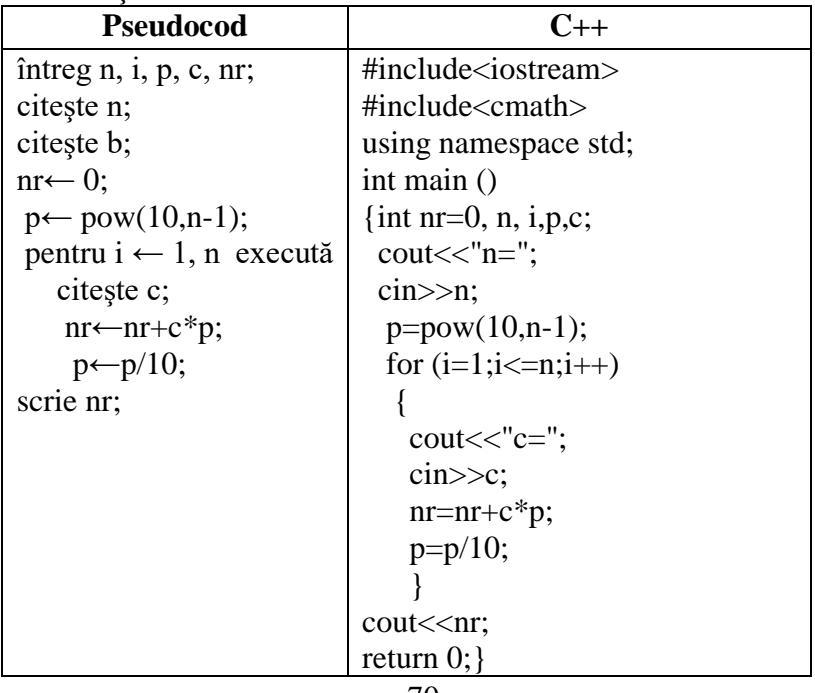
### *Metoda 2*

Algoritmul foloseşte următoarea reprezentare a numărului:  $a_n a_{n-1} a_{n-2} \ldots a_1 a_0 = (\ldots ((a_n * 10 + a_{n-1}) * 10 + a_{n-2}) * 10 + \ldots + a_1) * 10 + a_0$ 

### *Paşii algoritmului*:

- 1. Se iniţializează numărul **nr** cu 0
- 2. Se citește cifra c
- 3. Cât timp **c** este cifra (c $>=0$  && c $<=9$ )
	- se adună la nr\*10 cifra citită (nr=nr\*10+c)
	- se citește cifra c
- 4. Se afişează numărul **nr.**

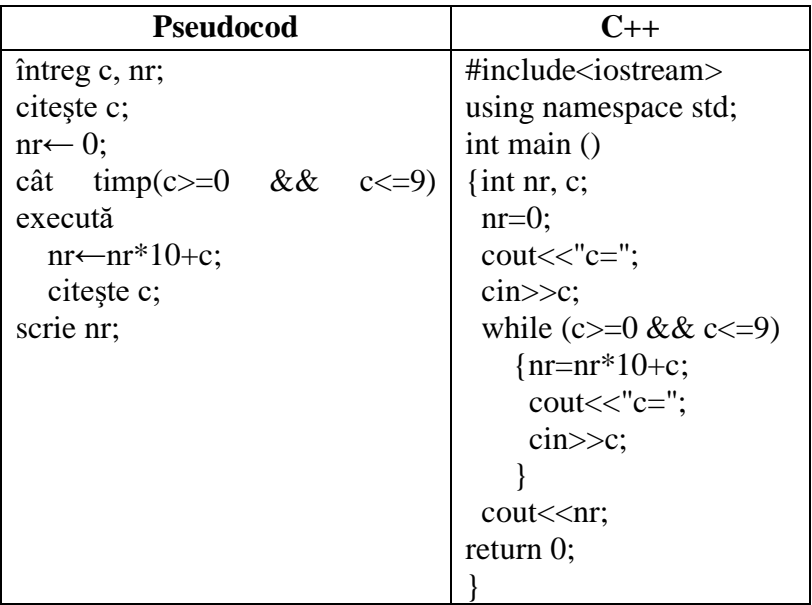

# **4.3.3. Algoritmul pentru determinarea inversului unui număr**

Algoritmul pentru determinarea inversul numărului n se realizează prin extragerea pe rând a fiecărei cifre începând cu cifra unităţilor din numărul n şi compunerea unui nou număr cu aceste cifre.

### *Paşii algoritmului:*

- 1. se citeşte numărul n
- 2. se initializează variabila inv cu  $0$  (inv=0)
- 3. cât timp n!=0 sunt executate următoarele instrucţiunile:
	- o se extrage ultima cifră din numărul n şi se adună cu numărul inv<sup>\*</sup>10 prin operația inv=inv<sup>\*</sup>10+n%10
	- o se elimină ultima cifră din număr

4. Se afişează variabila inv care reprezintă numărul invers a numărului citit de la tastatură

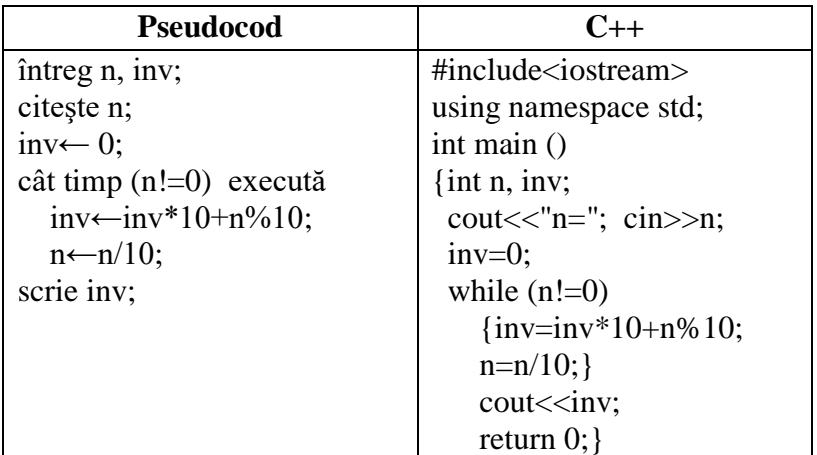

### *Exemple:*

1. Se citeşte un număr natural de la tastatură n. Să se verifice dacă numărul este palindrom. (un număr este palindrom dacă, citit de la stânga la dreapta şi de la dreapta la stânga are aceeaşi valoare).

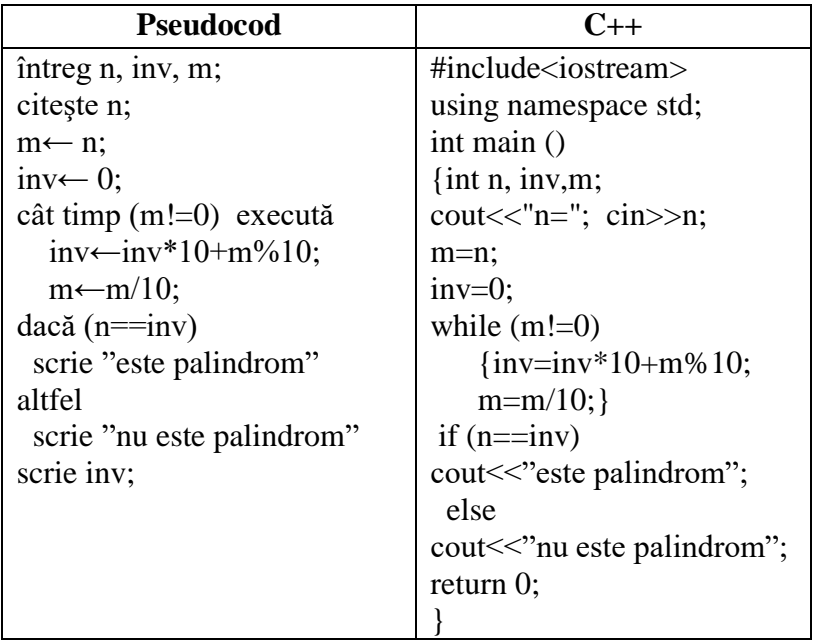

2. Să se afişeze toate numerele care sunt palindrom şi care aparțin intervalului [a.b]. Valorile a și b se citesc de la tastatură.

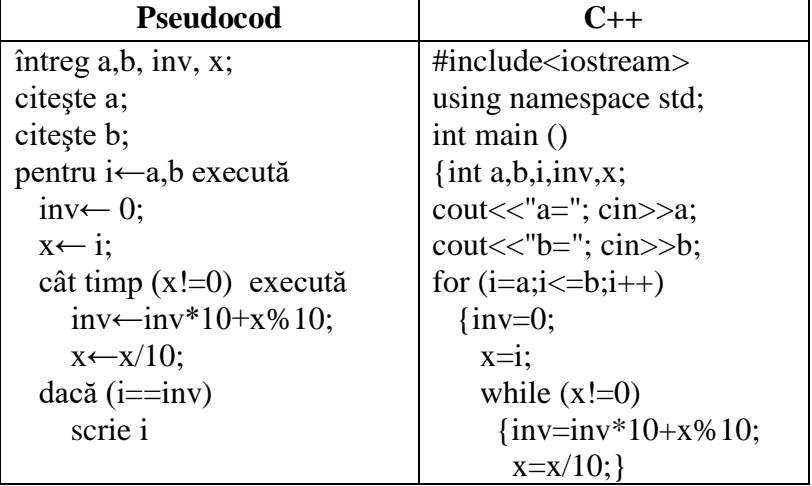

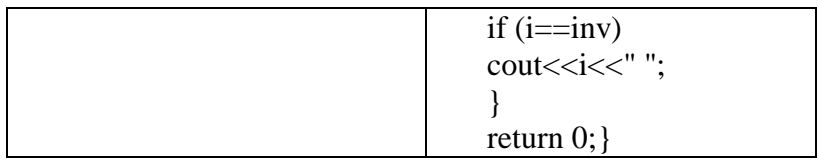

3. Se citeşte un şir de n numere naturale. Să se afişeze cele care sunt palindroame.

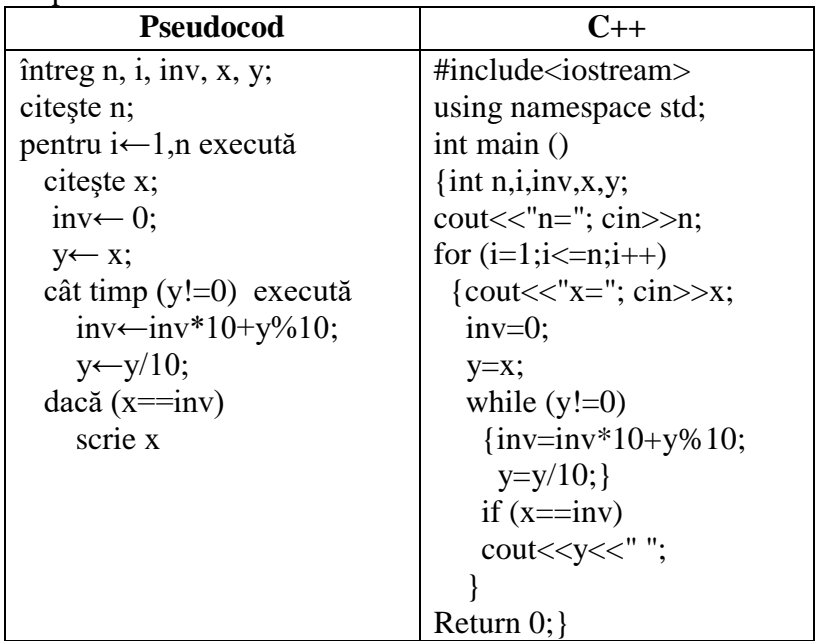

4. Să se afişeze toate numerele din intervalul [a,b] care au suma cifrelor un număr par. Valorile a şi b sunt citite de la tastatură.

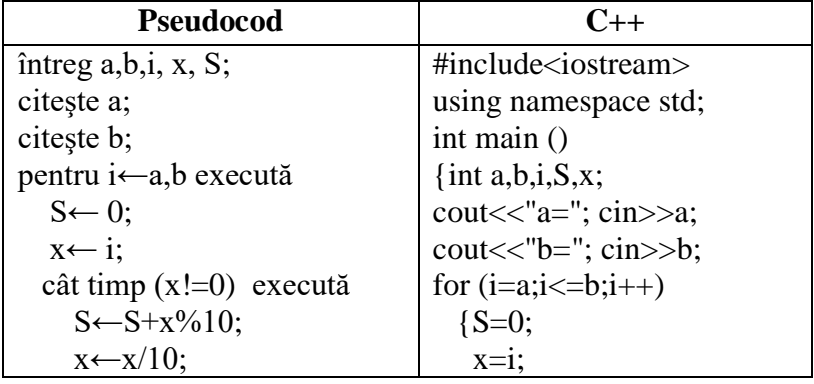

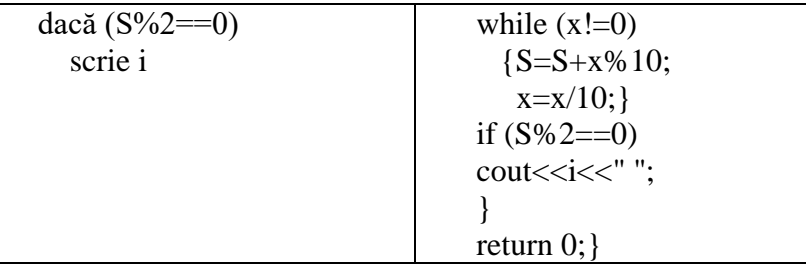

5. Se citeşte un număr natural. Să se afişeze inversul sumei cifrelor sale.

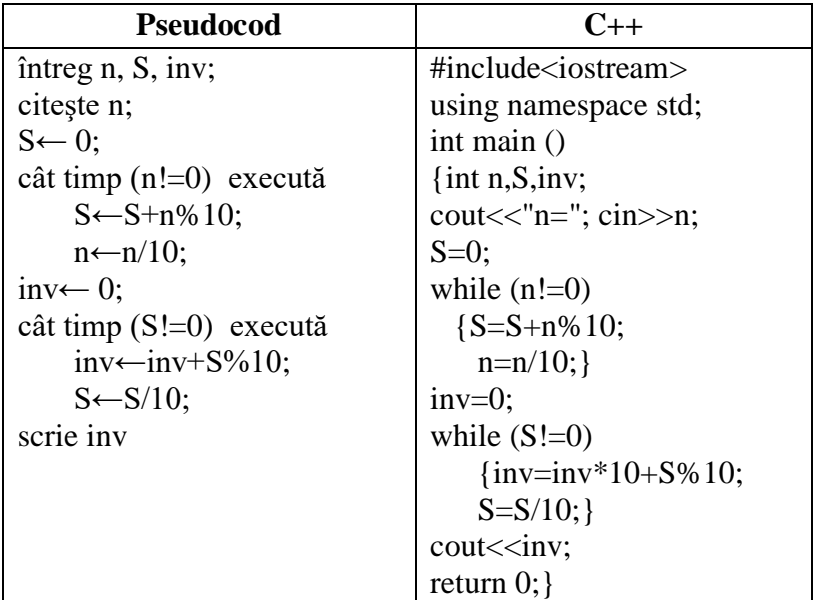

## **4.4. Algoritmul pentru calcularea cmmdc**

Pentru calcularea celui mai mare divizor comun dintre două numere naturale nenule, se folosesc următorii algoritmi:

- > Algoritmul lui Euclid
- > Algoritmul de scădere repetată

## **4.4.1. Algoritmul lui Euclid**

#### *Paşii algoritmului* sunt:

- 1. Se citesc variabilele a şi b;
- 2. Cât timp b este diferit de 0 se vor executa instrucțiunile: în variabila r se calculează restul împărţirii lui a la b (a%b)
	- $\triangleright$  se vor face atribuirile a=b și b=r
- 3. Se afişează a

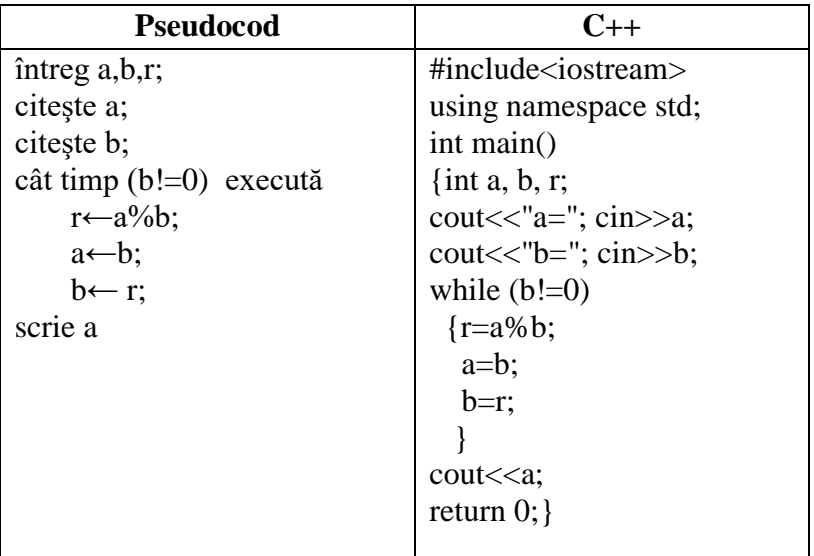

## **4.4.2. Algoritmul de scădere repetată**

#### *Paşii algoritmului* sunt:

- 1. Se citesc variabilele a şi b;
- 2. Cât timp a este diferit de b se vor executa instructiunile a. Dacă a>b atunci a=a-b, altfel b=b-a
- 3. Se afişează a

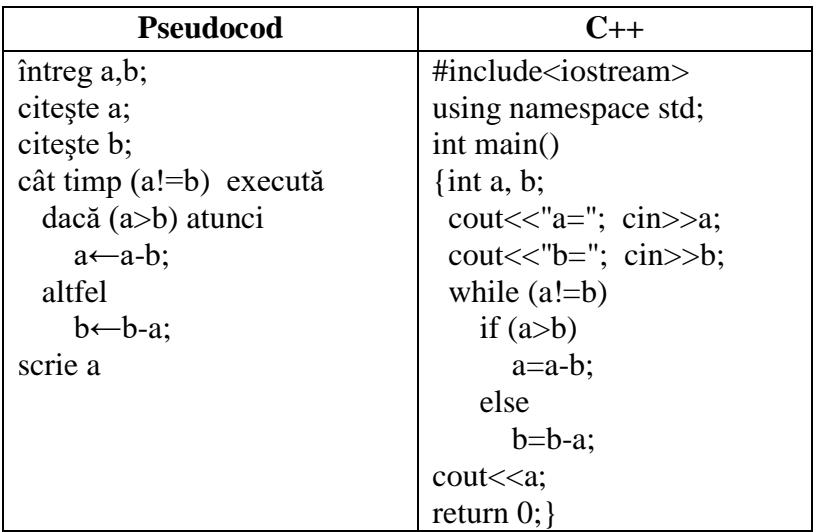

### *Exemplu:*

Se citesc de la tastatură două numere naturale. Să se afişeze pe ecran cel mai mic multiplu comun

Fie a şi b numerele naturale. Pentru aceste numere are loc următoarea relaţie:

#### **a\*b= c.m.m.d.c.(a,b)\* c.m.m.m.c.(a,b)**

formulă ce permite astfel determinarea şi a celui mai mic multiplu comun a acestor două numere.

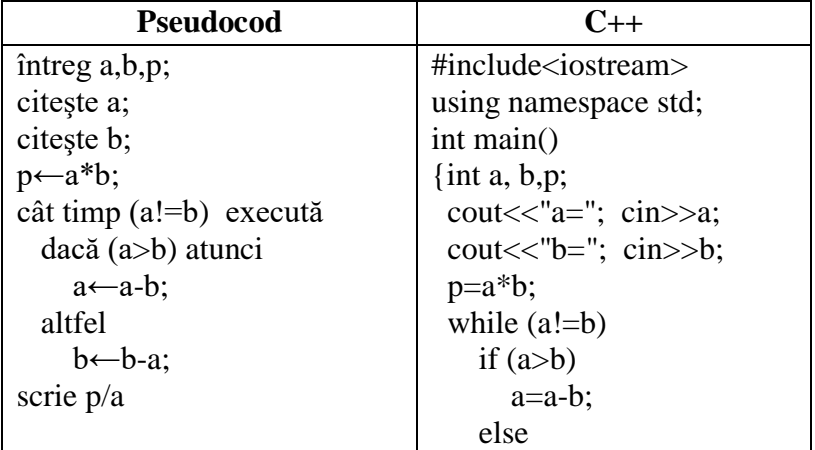

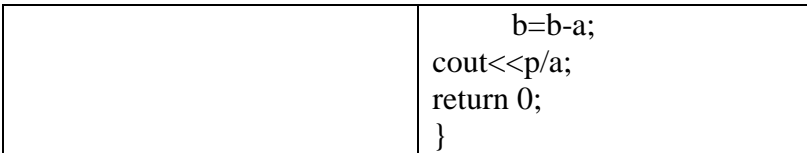

# **4.5. Algoritmul pentru testarea unui număr prim**

Un *număr prim* este numărul care are ca divizori pe 1 şi pe el însuşi.

Verificarea unui număr dacă este prim sau nu se face astfel:

- 1. Se citeşte numărul de la tastatură
- 2. Variabilei prim i se atribuie valoarea 1 (prim =1)
- 3. Se verifică dacă numărul citit este 0 sau 1
	- $\blacksquare$  în caz afirmativ prim  $=0$
- 4. Se verifică dacă numărul n are divizori în intervalul [2, n/2]
	- în caz afirmativ prim =0
- 5. se verifică dacă variabila prim =1
	- în caz afirmativ se afişează "numărul este prim"
	- în caz contrar se afişează "numărul nu este prim"

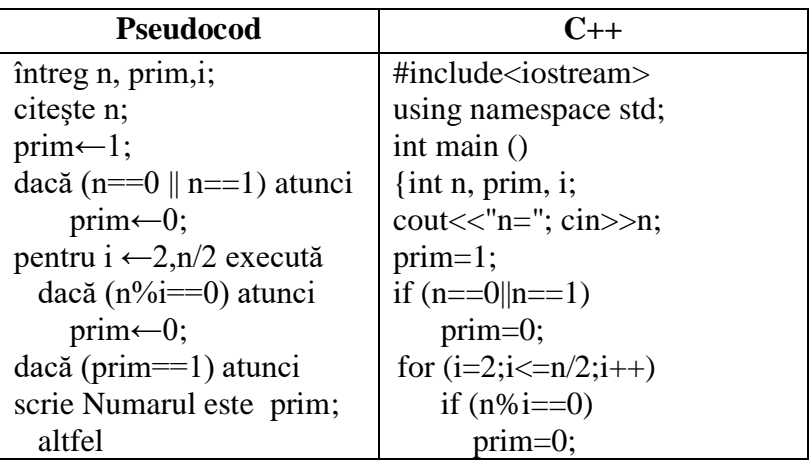

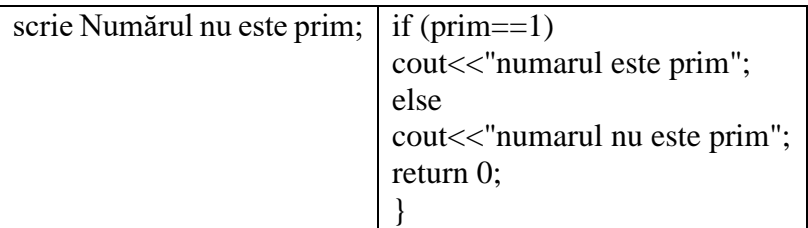

# **4.6. Algoritmii pentru prelucrarea divizorilor ai unui număr**

Algoritmii pentru prelucrarea divizorilor ai unui număr sunt următori:

- algoritmul pentru generarea divizorilor proprii ai unui număr
- algoritmul pentru generarea divizorilor primi ai unui număr

# **4.6.1. Algoritmul pentru generarea divizorilor proprii ai unui număr**

#### *Paşii algoritmului* sunt:

- 1. Se citeşte numărul de la tastatură
- 2. Se verifică dacă restul împărţirii lui n la i este 0, unde i ia valori din intervalul [1,n]
	- în caz afirmativ se afişează i

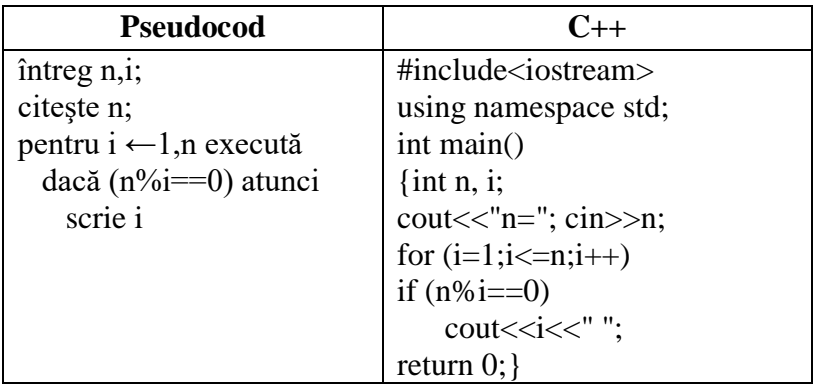

# **4.6.2.Algoritmul pentru generarea divizorilor primi ai unui număr**

#### *Paşii algoritmului* sunt:

- 1. Se citeşte numărul n de la tastatură
- 2. i=2
- 3. cât timp n!=1 se execută
	- $\checkmark$  se verifică dacă restul împărțirii lui n la i este 0
		- $\blacksquare$  în caz afirmativ
			- se afişează i
			- cat timp  $n\%$  i=0 se executa instrucţiunea n=n/i

```
\checkmark i=i+1
```
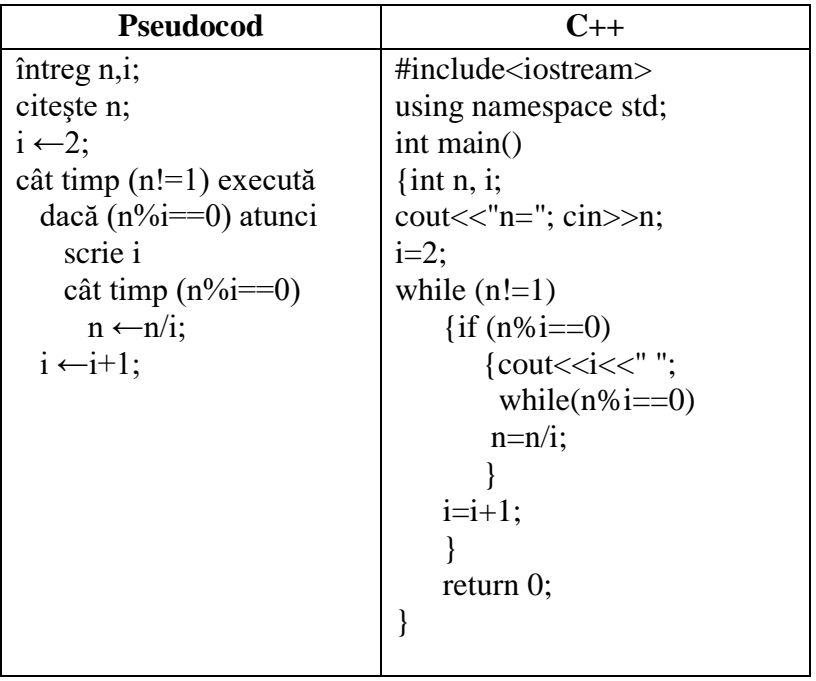

### **BIBLIOGRAFIE**

1. Emanuela Cerchez, Marinel Şerban – Programarea în limbajul C/C++ pentru liceu, Editura Polirom, 2005

2. Pavel Florin Moraru – Informatica pentru liceu şi bacalaureat, Editura Donaris, 2009.

3. Clara Ionescu, Adina Bălan – Informatica pentru grupe de performanţă, Editura Dacia, 2004.

4. Mariana Miloşescu – Manual clasa a IX-a Informatică, profil real, Editura Didactică şi Pedagogică, 2004